# NRM Assessment Partnership Module Update

## NRM Assessment Tool

#### Assessment

<u>Recreation PSA</u>
 <u>Module</u>
 NRM Module

Env Stewardship

Module

Partnership Module

### Welcome to the Partnership Module of the NRM Assessment Tool. This module is replacing your annual OMBIL update.

LAKE SONOMA / WARM SPRINGS DAM (DRY CREEK LAKE AND CHANNEL)

#### In Review

**Partnership Module** 

- · Step 1 Review Partnerships
  - See All of Your Partnerships
  - <u>Challenge Partnership</u>
  - <u>Contributions Program</u>
  - Cooperating Association
  - Memorandum of Understanding/Memorandum of Agreement (MOU/MOA)
- Step 2 Annual Update
  - See All of Your Partnerships
  - Challenge Partnership
  - Contributions Program
  - <u>Cooperating Association</u>
  - Memorandum of Understanding/Memorandum of Agreement (MOU/MOA)

<u>Summary</u>

"The views, opinions and findings contained in this report are those of the authors(s) and should not be construed as an official Department of the Army position, policy or decision, unless so designated by other official documentation."

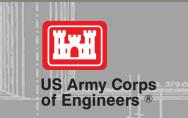

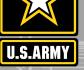

# **Good Data Tells the Corps Story**

- 1. Partnerships help get work done that we may not otherwise have the capability to do.
- 2. Partnerships build community support for the Corps and our programs, which can be leveraged in many other ways.
- 3. Partnerships help support our requests for the recreation and ES budgets: They demonstrate that we have strong and robust NRM programs that should be financially supported in our budgets.
- 4. Partnership data helps build internal support for our programs all the way up the line.

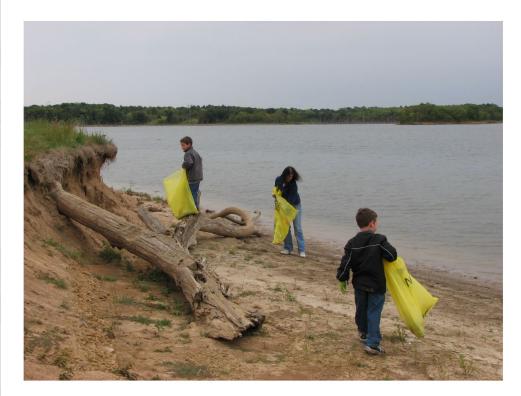

Interest not just in what we do, but who we work with:

- Scout troops
- Tourism bureaus
- Youth service and conservation corps
- Outdoor recreation industry
- STEM-focused education groups

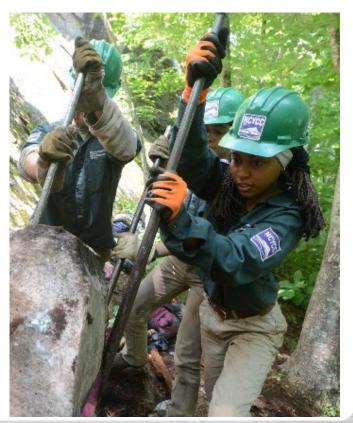

# Why NRM Assessment?

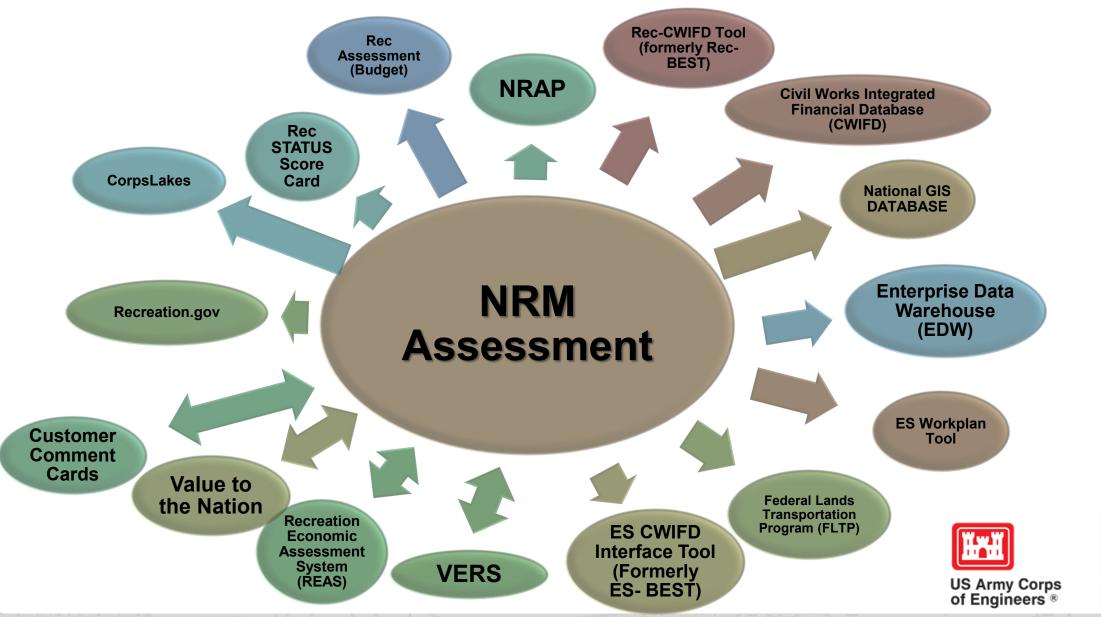

U.S.ARMY

## **Partnerships Annual Data**

FY 18 Partnership data in OMBIL: 2,168 partnerships with a total value of \$70.6 million (Corps: \$10.6 million investment/ Partner leveraged investment: \$60 million)

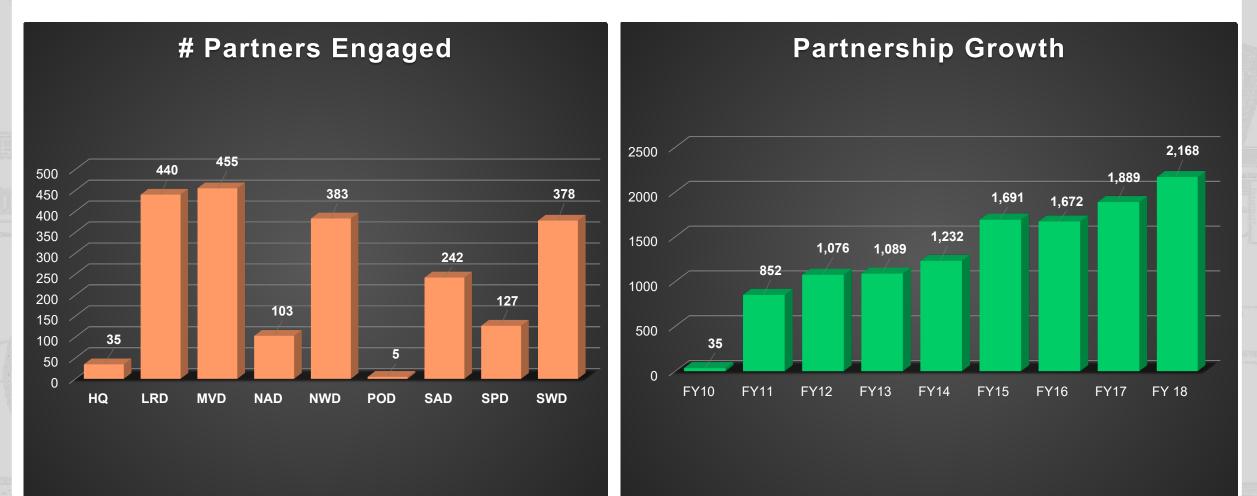

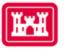

US Army Corps

of Engineers ®

|         | Visitors Lake Discove |        |        |          |      |       |         |       |        |     |            |
|---------|-----------------------|--------|--------|----------|------|-------|---------|-------|--------|-----|------------|
| News/Ev | /ents                 | People | Forums | Learning | GETS | Tools | New Pos | tings | Submit | Inc | dex/Search |

### Partnerships in NRM Assessment/OMBIL

TThe NRM Assessment Tool and Operations and Maintenance Business Information Link (OMBIL) were developed to provide a location for data required to operate and manage the Operations function of the Corps. The NRM Assessment Tool contains 4 modules: Recreation PSA, NRM, Environmental Stewardship, and Partnerships were data is entered each year. OMBIL is the system used to run reports, and contains modules for each business function, which currently include Navigation, Hydropower, Recreation, Environmental Stewardship, Environmental Compliance, Flood Risk Management, Water Supply, and Safety & Occupational Health.

The Partnerships pages in OMBIL are located under the Recreation and Environment Stewardship Business Functions reports screen. Reports are listed in the drop-down menus under "COMMON – Partnership Detail Report, REC- Partnership Detail Report or REC-Partnership Summary Report, ES – Partnership Detail Report or ES – Partnerships Summary Report." (No password or special permissions required).

Annual fiscal data entry for the NRM Assessment Partnership pages opens each year October 1 - October 31 to enter the value of each partnership for the prior fiscal year.

Note: <u>Partnership data entry involves a two-step process</u>. Step 1: Enter information about the partnership, including agreement type, organization, organization type, date effective, description. Step 2: Enter information about the value of the partnership, including number of volunteers, volunteer hours, partner funds invested, professional services provided, materials and equipment donated, Corps contract funds, services, materials and equipment, and additional investments.

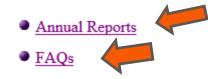

Training Resources

### **OMBIL Partnerships Annual Reports**

- FY 18 Partnerships and Volunteer Fact Sheet
- Annual partnership tracking spreadsheet This spreadsneed to track most of the key data and
- information about partnerships that will help you during the NRM Assess. I annual update period.
- FY 18 Partnerships <u>Detail Report</u>
- FY 18 Volunteer Program <u>Report for All USACE</u>
- FY 17 Partnerships and Volunteers Fact Sheet
- FY 17 Partnerships OMBIL Detail Report
- FY 17 Volunteer Program OMBIL Report for All USACE
- FY 16 Partnerships and Volunteers Fact Sheet
- FY 16 Partnerships OMBIL Detail Report
- FY 16 Volunteer Program OMBIL report for All USACE
- FY 15 Partnerships Fact Sheet
- FY 15 Partnerships OMBIL ES-REC Summary Report for All USACE
- FY 15 Partnerships ES-REC Detail Report for All USACE
- FY 15 Volunteer Program Fact Sheet
- FY 15 Volunteer Service <u>OMBIL Report for All USACE</u>
- FY 14 Partnerships Fact sheet
- FY 14 Partnerships Summary
- FY 14 Partnerships Detail Report for all USACE 
   pdf version
- FY 14 Partnership Detail Report for all USACE 
   Excel version
- FY 13 Partnerships Fact sheet
- FY 13 Partnerships <u>Summary</u>
- FY 13 Partnerships Detail Report for all USACE 
   pdf version
- FY 13 Partnership Detail Report for all USACE 
   Excel version
- FY 12 Partnerships Fact Sheet
- FY 12 Partnerships Detail Report for all USACE 
   pdf version
- FY 12 Partnership Detail Report for all USACE Excel version
- FY 11 Partnerships Fact Sheet
- FY 11 Partnerships Detail Report for all USACE � pdf version
- FY 11 Partnership Detail Report for all USACE 
   Excel version

#### FY 18 Partnerships and Volunteer Program Summary Sheet \*Data from NRM Assessment

The Corps of Engineers' natural resource management mission is to manage and conserve natural resources, consistent with ecosystem management principles, while providing quality public outdoor recreation experiences to serve the needs of present and future generations. The challenges facing this mission require a new way of doing business, by increasing community engagement and collaboration to ensure we meet the needs of the public. Our partners and volunteers are organizations and people who want to give back to their communities and are interested in being involved in the Corps natural resource management program. Whether it is an environmental ethic, a love of parks, or enthusiasm for the outdoors, like-minded partners and volunteers share their expertise, resources, time and energy to work together toward common goals.

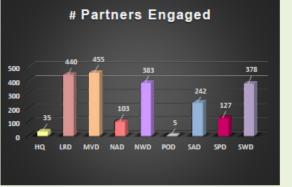

#### Total partners: 2,168 (14.8% increase from FY 17)

Corps projects with partnerships: 274 of 403 (68%)

Total value of partnerships: \$70,555,889 (8.6% increase from FY 17)

(Corps: \$10.6 million investment/ Partner leveraged investment: \$60 million)

We strive to match our partners and volunteers' talents and interests with work to be done, in order to achieve our shared vision. While partners and volunteers are not a substitute for Corps management of the federal resources, they help accomplish programs and activities for which funding is not available and therefore would not normally be performed. In FY 2018, 43% of our partnerships were for environmental stewardship projects, and 57% were for recreation projects.

- Boy/Girl Scouts: 3,323 scouts from 88 troops were able to complete eagle scout projects, learn new outdoor skills, beautify parks through shoreline cleanups, raise funds by recycling, perform service projects, earn badges, and participate in educational programs by park rangers to learn about natural resource careers.
- Cooperating associations: 52 nonprofit associations held special events, operated bookstores, fundraised, provided interpretive programs, and served as community advocates for the Corps.
  - CVBs, businesses, community organizations: More than 800 businesses and community organizations partnered with the Corps

٠

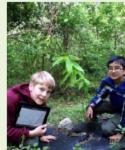

# Maximizing Your Date Entry: Partnership Tracking Spreadsheet

- This can assist with keeping track throughout the year to make data entry in October much easier
- Available on NRM Assessment/OMBIL Partnerships FAQ page: <u>http://corpslakes.usace.army.mil/partners/ombil-annual.cfm</u>

|                                                                                                    |                        |               | -                  |            |                  |              |                 |                |                  |                           |                 | 1                                   |                           |                       |                                  | 1              |                         |                     |        |
|----------------------------------------------------------------------------------------------------|------------------------|---------------|--------------------|------------|------------------|--------------|-----------------|----------------|------------------|---------------------------|-----------------|-------------------------------------|---------------------------|-----------------------|----------------------------------|----------------|-------------------------|---------------------|--------|
| PARTNERSHIP TYPE<br>(MOU/MOA;<br>Coatributions,<br>Challenge<br>Partnership,<br>Cooperative<br>Agreement,<br>Challenge Cost<br>Sharing Cooperative<br>Management) |                        |               | PRIMARY<br>PURPOSE | DESCRIPTIO | DATE<br>Effectiv |              |                 |                |                  | FUND<br>S<br>INVES<br>TED |                 | MATERIALS &<br>EQUIPMENT<br>DONATED | TOTAL<br>PARTNER<br>VALUE | CONTRA<br>CT<br>COSTS | MATERI<br>ALS &<br>EQUIPM<br>ENT | CORPS<br>LABOR | TOTAL<br>CORPS<br>COSTS | TOTAL<br>AMOUN<br>T |        |
|                                                                                                    | (select from list of   |               |                    |            |                  |              |                 |                |                  |                           |                 |                                     |                           |                       |                                  |                |                         |                     |        |
|                                                                                                    | national organizations |               |                    |            |                  |              |                 |                |                  |                           |                 |                                     |                           |                       |                                  |                |                         |                     |        |
|                                                                                                    | or create new)         |               |                    |            |                  |              |                 | Pre-entered    | Auto calculated  |                           |                 |                                     | \$0                       | 1                     |                                  |                | \$                      | 0 \$0               | 1      |
|                                                                                                    |                        |               |                    |            |                  |              |                 |                |                  |                           |                 |                                     |                           |                       |                                  |                |                         |                     |        |
|                                                                                                    |                        |               |                    |            |                  |              |                 |                |                  |                           |                 |                                     |                           | _                     |                                  |                |                         |                     |        |
|                                                                                                    |                        | PRIMARY       |                    |            |                  | NUMBER<br>OF |                 |                |                  | FUND                      | ONAL            | MATERIALS &                         | TOTAL                     | HQ                    | CONTRA                           | MATERIAL       |                         | TOTAL               |        |
| ARTNERSHIP TYPE                                                                                                    |                        |               | PRIMARY            | DESCRIPTIO |                  |              | VOLUNTEE        | VOLUNTE        | VALUE OF         | INVES                     | SERVICE         | EQUIPMENT                           | PARTNER                   | Investme              | CONTRA                           |                | conne                   |                     | TOTAL  |
|                                                                                                    | I                      |               | PURPOSE            |            |                  |              | RHOURS          |                |                  | TED                       |                 | DONATED                             | VALUE                     | at                    | COSTS                            | T              | LABOR                   |                     | AMOUNT |
| HANDSHARE                                                                                                    | UNGANIZATION           | <u>s Link</u> | FUNFUSE            | <b>n</b>   | <b>L</b>         | no           | n lioona        |                | Auto calculated  |                           | TROTIDE         | DURATED                             | theor                     |                       | 00313                            | •              | LADON                   | t0                  |        |
|                                                                                                    |                        |               |                    |            |                  |              |                 | The entered    | riaco calcalatea |                           |                 |                                     | **                        |                       |                                  |                |                         |                     | •      |
|                                                                                                    |                        |               |                    |            |                  |              |                 |                |                  |                           |                 |                                     |                           |                       |                                  |                |                         |                     |        |
|                                                                                                    |                        |               |                    |            |                  | NUMBER       |                 |                |                  |                           |                 |                                     | MATERIALS                 |                       |                                  | MATERIAL       |                         |                     |        |
| PARTNERSHIP TYPE                                                                                                    |                        | PRIMARY       |                    |            |                  | OF           |                 |                |                  | VALUE                     | FUNDS           | PROFESSIONAL                        |                           | TOTAL                 | CONTRA                           | S &            |                         | TOTAL               |        |
| Cooperating                                                                                                    |                        |               |                    |            | EFFECTIV         | VOLUNTEE     |                 | YOLUNTE        |                  | OF                        |                 | SERVICES                            | EQUIPMENT                 |                       |                                  | EQUIPMEN       |                         | CORPS               |        |
| Association)                                                                                                    | ORGANIZATION           | SLINE         | PURPOSE            | N          | E                | RS           | R HOURS         |                |                  | SALES                     | D               | PROVIDED                            | DONATED                   | <b>R VALUE</b>        | COSTS                            | Т              | LABOR                   |                     | AMOUNT |
|                                                                                                    |                        |               |                    |            |                  |              |                 | Pre-entered    | Auto calculated  |                           |                 |                                     |                           | \$0                   |                                  |                |                         | \$0                 | \$     |
|                                                                                                    |                        |               |                    |            |                  |              |                 |                |                  |                           |                 |                                     |                           |                       |                                  |                |                         |                     |        |
|                                                                                                    |                        |               |                    |            |                  |              |                 |                |                  |                           |                 |                                     |                           |                       |                                  |                |                         |                     |        |
|                                                                                                    |                        | PRIMARY       |                    |            | DATE             |              | PROFESSIO       | S &<br>EQUIPME | TOTAL            | 0.0117                    | MATERIA         |                                     | TOTAL                     |                       |                                  |                |                         |                     |        |
|                                                                                                    | I                      |               | PRIMARY            | DESCRIPTIO | DATE             | FUNDS        | NAL<br>SERVICES | EQUIPME        | TOTAL<br>PARTNER | CONT<br>RACT              | LS &<br>EQUIPME |                                     | TOTAL<br>CORPS            | TOTAL                 |                                  |                |                         |                     |        |
|                                                                                                    |                        |               | PURPOSE            |            |                  |              |                 | DONATED        |                  | COSTS                     |                 | CORPS LABOR                         | COSTS                     | AMOUNT                |                                  |                |                         |                     |        |
|                                                                                                    | UNGONICOTIUN           | <u>s LINL</u> | FUNFUSE            |            | -                | INTLOILD     | FROTIDED        | DOMATED        | to               | 00010                     |                 | CONT & LODOR                        | t0                        |                       |                                  |                |                         |                     |        |
|                                                                                                    |                        |               |                    |            |                  |              |                 |                | 40               |                           |                 |                                     | **                        |                       |                                  |                |                         |                     |        |
|                                                                                                    |                        |               |                    |            |                  |              |                 |                |                  |                           |                 |                                     | -                         | -                     | -                                |                |                         | -                   |        |
|                                                                                                    |                        |               |                    |            |                  |              |                 |                |                  |                           |                 |                                     |                           |                       |                                  |                |                         |                     |        |

## https://corpslakes.erdc.dren.mil/employees/nrmassessment/tool.cfm

Home Visitors Lake Discovery Recreation Env Compliance Env Stewardship Partners Revealed to the second second seco

### NRM Assessment Tool

Beginning in Fiscal Year 2018, the NRM community (Recreation and Environmental Stewardship Business Lines) will be utilizing the NRM-Assessment Tool (formerly the Rec-Assessment Tool) to collect annual data that will then be uploaded into OMBIL. Several notices, webinars and coordination have occurred through the OMBIL users group and District POC's.

OMBIL will remain the primary database of record for all O&M business line data and, as such, it is imperative that the data be kept current. OMBIL data is used for many different purposes, including decisions concerning facility development, budget development and defense, tracking performance measures, preparation of briefings and fact sheets, asset management, etc. It is used to populate information on the Gateway and numerous other internal and external web sites. OMBIL will continue to serve as source for many other systems including CWIFD, EDW and VERS. Inaccurate and/or incomplete data not only reflects poorly on the Corps and renders a disservice to the public, but could also jeopardize the viability of our O&M missions and budget defense.

This transition to a new platform is a gained efficiency for one-stop data entry rather than input into several systems as had been the standard in the past. The NRM-Assessment tool will serve as the data collection platform necessary to feed OMBIL the appropriate data. This process is more in line with other business lines that import data such as hydropower and navigation while allowing the NRM business line more flexibility and less OMBIL contractor work. Training through web meetings will be provided to the field on the data entry process as and will be announced through the OMBIL District POCs. The schedule for entering data by modules is as follows.

- Recreation PSA Module Includes: PSA Information and Facilities PSA Module Opens 1 April and Close 31 May 2019
- NRM Modules Includes: Interpretive Contacts, Special Events, Law Enforcement Contracts, and Annual Project D ata Modules Open 1 September and Close 15 October 2019
- Environmental Stewardship Modules Includes: Shoreline Management, Boundaries/Encroachments, Soils/Vegetation/Wetlands Classification, Pollinators, Fire Management, Invasive Species, Fish/Land Mitigation, and Master Plans Modules Open 1 September and Close 15 October 2019
- Partnerships Module Open 1 September and Close 15 October 2019

All links below are restricted to U.S. Army Corps of Engineers users.

NRM Assessment Tool

Webinars & Training materials are avaialble for each of the modules once you log into the system.

## **NRM Assessment Tool: Partnership Module**

## https://gateway.erdc.dren.mil/nrm/rec-best/nrm.cfm

### NRM Assessment Tool

Welcome to the NRM Assessment Tool. There are multiple Modules within the NRM Assessment Tool to facilitate the annual OMBIL update along with the annual Rec-Assessment. All data within the OMBIL Update Modules will be uploaded into OMBIL, the database of record for our NRM project and PSA data.

Log In

#### **OMBIL Update Modules 2019**

- Recreation PSA Module Opens 1 April and Close 31 May
- NRM Module (Annual Project, Interpretive Contacts, Special Events, & Law Enforcement Contracts) Open 1 September and Close 15 October
- Environmental Stewardship Module (Shoreline & Boundary only) Open 1 September and Close 15 October

 $\mathbf{v}$ 

ES Module

Partnerships Module - Open 1 September and Close 15 October

#### Log in

Select your project from drop down list and enter password

Select Project V Password

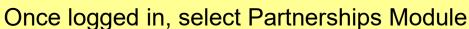

#### **Create Password**

Select your project from drop down list. If you don't see your project, an account may already be created. Passwords are only created once per lake.

| Select Project |  |
|----------------|--|
|----------------|--|

Create Password

FY18 Final Data

#### **PSA Module**

- PSA Information
- PSA Requirements
- PSA Detail
- PSA Facilities Count
- PSA Roads
- NRM Module
- Volunteers
- Passes
- Project Roads
- <u>Title 18 Offenses</u>
- Interpretive Contacts and Events
- Law Enforcement
- Special Events
- Partnership Module

Assessment Module

If your project has not logged into NRM Assessment before, you will need to select your project from this list and create a password.

- Boundaries/Encroachments and Trespasses
   Master Plans
- Fire Management

Shoreline Management

- Land Mitigation
- Fish Mitigation
- <u>Cultural Resources</u>
- Pollinators
- Soils Classification
- Vegetation Classification
- Wetland Classification
- Land Classification
- Invasive Species

If you'd like to review FY 18 data, click on this link to open a spreadsheet with your data.

<u>Rec-Assessment</u> - Opens Jan/Feb 2020

#### Assessment

- <u>Recreation PSA</u>
   <u>Module</u>
- NRM Module
- Env Stewardship Module
- Partnership Module

## Partnership Module

Welcome to the Partnership Module of the NRM Assessment Tool. This module is replacing your annual OMBIL update.

<u>Webinar</u>

#### In Review

There are currently no Partnerships in the system. If you have a Partnership, you may Start a New Entry

If this is correct, please verify by signing below and provide a short explanation

Please enter your name to represent your signature

Approve & Submit

NEW this year: If you have entered No Partnerships in previous years, you will see this screen which asks you to enter new partnerships, or verify that you still do not have any partnerships. Please enter an explanation. A member of the PAC team may follow up with your project.

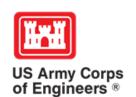

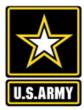

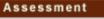

**Partnership Module** 

#### <u>Recreation PSA</u> <u>Module</u>

- NRM Module
- Env Stewardship Module
- Partnership Module

Welcome to the Partnership Module of the NRM Assessment Tool. This module is replacing your annual OMBIL update.

Webinar Click here for a refresher on how to enter your partnership data. HQ USACE In Review Click here to view all of your partnerships Step 1 - Review Partnerships See All of Your Partnerships (Check to see if they are all accounted for from FY18) Contributions Program Cooperative Agreement Economy Act Partnership Memorandum of Understanding/Memorandum of Agreement (MOU/MOA) Step 2 - Annual Update See All of Your Partnerships Contributions Program Cooperative Agreement Economy Act Partnership Memorandum of Understanding/Memorandum of Agreement (MOU/MOA) Summary

If you have entered partnerships in previous years, you will be taken to this screen to review past partnerships and enter FY 19 data.

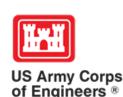

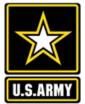

Assessment

Step 1 - Review

Memorandum of

Memorandum of

Module

See All

See All

Summary

Partnership Module

#### **Partnership Module - Step 1 - Review Partnerships** Review the type, purpose, business line, and description for accuracy. If HQ USACE you need to edit the info, click on Click "Organization Name" IF you need to edit the data NOT editable in table below (Type and Effective Date) the partner name ADD New Partnership Agreement Contributions Program **Cooperative Agreement Partner Organization Type** BL Organization Purpose Co-Partners Active This FY Terminated Economy Act Partnership Contributions Program Nonprofit, Quasi Public, Or Community Organization ES Environmental Stewardship Adventure Scientists Understanding/Memorandum No Activity Terminate ----of Agreement (MOU/MOA) Provided webinars Step 2 - Annual Update Business (Concessionaire, Company, Sole Proprietorship) Education RC US Forest Service Agents on Discovery No Activity Terminate DELETE New Agreement Contributions Program Webinars to showcase AOD app **Cooperative Agreement** 201-2040 Springfield Rd Kelowna, BC, Canada V1Y9N7 Economy Act Partnership RC American Recreation Coalition Nonprofit, Quasi Public, Or Community Organization Recreation Terminate No Activity -----Understanding/Memorandum of Agreement (MOU/MOA)

Recreation non-profit lobbying organization Environmental Stewardship ES Clean Trails Nonprofit, Quasi Public, Or Community Organization No Activity Terminate DELETE New Agreement Webinar on clean up days Unlisted Evergreen, CO 80439 RC DC Park Rx Health and Safety Nonprofit, Quasi Public, Or Community Organization No Activity Terminate -----Park Rx webinar iNaturalist Business (Concessionaire, Company, Sole Proprietorship) Environmental Stewardship ES No Activity ----------Activity Provided webinar Nonprofit, Quasi Public, Or Community Organization National Wildlife Federation Environmental Stewardship ES No Activity \_\_\_\_\_ \_\_\_\_\_ Activity Provided webinar on pollinators

US ATTILY CULPS of Engineers®

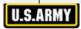

Edit the partnership type, organization type, purpose, business line, description, number of co-partners and name of co-partners as needed, and click Update.

### **Partnership Module - Step 1 - Review Partnerships**

#### Assessment

#### Partnership Module

#### Module

- Step 1 Review
- See All
- Contributions Program
- Cooperative Agreement
- <u>Memorandum of</u> <u>Understanding/Memorandum</u> of Agreement (MOU/MOA)
- Step 2 Annual Update
- See All
- Contributions Program
- Cooperative Agreement
- <u>Memorandum of</u> <u>Understanding/Memorandum</u> of Agreement (MOU/MOA)
- Summary

| Partnership Type          | Contributions Program V                            |
|---------------------------|----------------------------------------------------|
| Organization              | American Recreation Coalition                      |
| Partner Organization Type | Nonprofit, Quasi Public, Or Community Organization |
| Purpose                   | Recreation                                         |
| Business Line             | Recreation                                         |
| Description               | Recreation non-profit lobbying organization        |
|                           |                                                    |
| Number of Co-Partners     | 0                                                  |
| Co-Partner                |                                                    |
|                           |                                                    |

Update

HQ USACE

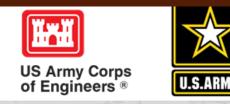

## **NRM Assessment Tool: Adding a Partner**

### NRM Assessment Tool

#### Partnership Module - Step 1 - Review Partnerships

Assessment

Partnership Module

Step 1 - Review • <u>See All</u>

<u>Challenge Partnership</u>
 <u>Contributions Program</u>
 <u>Cooperating Association</u>
 <u>Memorandum of</u>
 <u>Understanding/Memorand</u>
 <u>of Agreement (MOU/MOA</u>
 Step 2 - Annual Update

<u>Challenge Partnership</u>
 <u>Contributions Program</u>
 <u>Cooperating Association</u>
 <u>Memorandum of</u>
 <u>Understanding/Memoranc</u>
 of Agreement (MOU/MOA

Module

See All

Summary

#### Lake Sonoma / Warm Springs Dam (Dry Creek Lake and Channel)

Click "Organization Name" IF you need to edit the data NOT editable in table below (Type and Effective Date)

| Organization                                     | Туре                                                                              | Purpose                                                       | BL Co Pa            | rtner Active This FY                  | Terminat |  |  |  |  |  |  |  |  |
|--------------------------------------------------|-----------------------------------------------------------------------------------|---------------------------------------------------------------|---------------------|---------------------------------------|----------|--|--|--|--|--|--|--|--|
| Challenge Partnership                            |                                                                                   |                                                               |                     |                                       |          |  |  |  |  |  |  |  |  |
| SONOMA COUNTY                                    | Local Governmental Agency                                                         | Education                                                     | ES                  | No Activity                           | Termina  |  |  |  |  |  |  |  |  |
|                                                  | Coho Salmon Interp film for the hatchery                                          |                                                               |                     |                                       |          |  |  |  |  |  |  |  |  |
| Contributions Program                            |                                                                                   |                                                               |                     |                                       |          |  |  |  |  |  |  |  |  |
| BACKCOUNTRY HORSEMAN                             | Nonprofit, Quasi Public, Or Community Organization                                | Recreation                                                    | RC                  | No Activity                           | Termin   |  |  |  |  |  |  |  |  |
|                                                  | The Backcountry Horseman of Sonma County provides maintenance a                   | nd enhancements on project lands.                             |                     |                                       |          |  |  |  |  |  |  |  |  |
| Sike Monkey                                      | Nonprofit, Quasi Public, Or Community Organization                                | Recreation                                                    | RC                  | No Activity                           | Termin   |  |  |  |  |  |  |  |  |
|                                                  | Bike Monkey has provided services to maintain and enhance trail syste             | em at Lake Sonoma.                                            |                     | · · · · · · · · · · · · · · · · · · · |          |  |  |  |  |  |  |  |  |
| alifornia State Parks                            | State Agency(Other Than Military)                                                 | State Agency(Other Than Military) Recreation                  |                     |                                       |          |  |  |  |  |  |  |  |  |
|                                                  | Contributing 50+ life jackets for visitors to use when recreating in the          | lake.                                                         |                     |                                       |          |  |  |  |  |  |  |  |  |
| onoma County Bowmen                              | Nonprofit, Quasi Public, Or Community Organization                                | Nonprofit, Quasi Public, Or Community Organization Recreation |                     |                                       |          |  |  |  |  |  |  |  |  |
|                                                  | Sonoma County Bowmen provide ehancements and maintenance of re                    | creation facilities.                                          |                     |                                       |          |  |  |  |  |  |  |  |  |
| Cooperating Association                          |                                                                                   |                                                               |                     |                                       |          |  |  |  |  |  |  |  |  |
| RIENDS OF LAKE SONOMA                            | Other                                                                             | Environmental Stewardship                                     | RC No Activity      |                                       |          |  |  |  |  |  |  |  |  |
|                                                  | LICENCE FOR USE OF THE VISITOR CENTER                                             | LICENCE FOR USE OF THE VISITOR CENTER                         |                     |                                       |          |  |  |  |  |  |  |  |  |
| femorandum of Understanding/Memorandum of Agreem | ent (MOU/MOA)                                                                     | J/MOA)                                                        |                     |                                       |          |  |  |  |  |  |  |  |  |
| ALIFORNIA DEPARTMENT OF FISH & WILDLIFE          | State Agency(Other Than Military)                                                 | Environmental Stewardship                                     | ES                  | No Activity                           | Termir   |  |  |  |  |  |  |  |  |
|                                                  | MANAGEMENT OF THE FISH HATCHERY - AMENDMENT                                       |                                                               |                     |                                       |          |  |  |  |  |  |  |  |  |
| ALIFORNIA DEPARTMENT OF FISH & WILDLIFE          | State Agency(Other Than Military)                                                 | Environmental Stewardship                                     | ES                  | No Activity                           | Termir   |  |  |  |  |  |  |  |  |
|                                                  | MANAGEMENT OF THE FISH HATCHERY                                                   | · · · · · · · · · · · · · · · · · · ·                         |                     |                                       |          |  |  |  |  |  |  |  |  |
| ational Public Lands Day                         | Nonprofit, Quasi Public, Or Community Organization                                | Environmental Stewardship                                     | ES                  | No Activity                           | Termin   |  |  |  |  |  |  |  |  |
|                                                  | NPLD                                                                              | NPLD                                                          |                     |                                       |          |  |  |  |  |  |  |  |  |
| J.S. Coast Guard Auxillary                       | Nonprofit, Quasi Public, Or Community Organization                                | Recreation                                                    | RC No Activity Term |                                       |          |  |  |  |  |  |  |  |  |
|                                                  | USCG Auxillary Sonoma Floatilla 55 provides inspections and education to boaters. |                                                               |                     |                                       |          |  |  |  |  |  |  |  |  |

### Select Partnership Type, and click Next

NEW this year: Federal Grant (Specifically for Federal Highways grants and US Forest Service Pest Suppression grant tracking)

• Handshake Partnerships - These agreements are a subset of challenge partnership agreements. They are partially funded through seed money provided by HQ. Projects must compete annually for these funds. HQ wishes to track these agreements separately to demonstrate the success of the program. Do not double count handshake agreements with any other challenge partnership agreements. If you have any questions whether your agreement is a handshake agreement, contact your District partnership program coordinator.

• Challenge Partnerships - The Corps can enter into agreements to accept funds, materials and services from non-federal public and private entities to provide for operation and/or management and development of recreation facilities and natural resources, where such facilities are being maintained at full federal expense. The partners contributed resources are combined with regular project resources to accomplish work within current authorities and contained in the annual or five-year work plan in the approved operational management plan. Work is generally accomplished during one fiscal year. (33 U.S.C. §2328; EP 1130-2-500, Chapter 12; ER 1130-2-500, Chapter 12).

• Challenge Cost Sharing Cooperative Management Agreements - Corps facilities may be operated in collaboration with eligible non-Federal public entities through a Challenge Cost Sharing Cooperative Management (CCSCM) Agreement and Partner Operations Plan. Agreements may be entered into with non-Federal entities for the purposes of cooperatively managing public recreation areas, and fees may be collected and retained by the partner for reinvestment at the site at which the fees are collected.

• Cooperating Associations - A legal entity, organized under state law, with a non-profit and tax-exempt status under Internal Revenue Service codes and which operate under the terms of a Cooperating Association Agreement with the Corps of Engineers. They are free-standing corporate entities with boards of directors, purposes, and abilities consistent with their boards and objectives. Some associations work in single areas; others are involved in various areas achieving multiple tasks.

• **Cooperative Agreement** - A legal instrument reflecting a relationship between the Corps and a State, local government, or other recipient where a thing of value is transferred to carry out a public purpose AND substantial involvement occurs between all the entities or partners. A Cooperative Agreement provides a means to pay for assistance with a non-Federal partner. To implement this type of Cooperative Agreement, a specific statue or authority is necessary. These Cooperative Agreements follow the Department of Defense grant & Agreement Regulations (DoDGARS) (DOD 3210.6-R) and are generally administered through Contracting staff via a certified Grants Officer (Title 31, Subtitle V, Chapter 63, section 6305).

• Contributions Program - The Corps is authorized to accept contributions of cash, funds, materials, and services from groups and individuals for operation and management of recreation facilities and protection and restoration of natural resources at civil works water resource projects. Contributions must be within current authorities, consistent within the Corps' mission, and for work items contained in an approved OMP. A contribution plan serves as the agreement for this program.

• Economy Act Partnerships - Agreements for services and/or supplies with other federal agencies. Congress authorized government agencies to enter into agreements for goods and services when it is in the best interests of each agency and cost savings will result. This kind of agreement requires a determinations and findings approval form that documents verification and approval of legal authority for the agreement.

#### Assessment

Partnership Module

Select

Contributions Program Cooperating Association

Cooperative Agreement

Federal Grant

Economy Act Partnership

Handshake Partnership

Partnership Challenge Partnership

HO USACE

Next ...

Agreement Type

Challenge Cost Sharing Cooperative Management Agreements

Memorandum of Understanding/Memorandum of Agreement (MOU/MOA)

#### Module

#### Step 1 - Review

See All

Contributions Program

- Cooperative Agreement
- Economy Act Partnership

Federal Grant

 <u>Memorandum of</u> <u>Understanding/Memorandum</u> of Agreement (MOU/MOA)

#### Step 2 - Annual Update

See All

Contributions Program

<u>Cooperative Agreement</u>

- <u>Economy Act Partnership</u>
  Federal Grant
- Memorandum of

Understanding/Memorandum of Agreement (MOU/MOA) Summary

## **NRM Assessment Tool: Adding a Partner**

## NRM Assessment Tool

| Assessment                                                                                                    | Partnership Module - Step 1 - F                                         | Review Partnerships                                                                                                    |                           |                                                                                                    |
|----------------------------------------------------------------------------------------------------|-------------------------------------------------------------------------|----------------------------------------------------------------------------------------------------|---------------------------|----------------------------------------------------------------------------------------------------|
| Partnership Module     Module                                                                                                    | New Hogan Lake                                                          |                                                                                                    |                           |                                                                                                    |
| Step 1 - Review                                                                                                    | Agreement Type                                                          | Memorandum of Understanding/Memorand                                                                                                    | um of Agreement (MOU/MOA) |                                                                                                    |
| <ul> <li>See All</li> </ul>                                                                                                    | Select from the National List                                           |                                                                                                    |                           |                                                                                                    |
| Contributions Program     Memorandum of<br>Understanding/Memorandum<br>of Agreement (MOU/MOA)     Step 2 - Annual Update     See All     Contributions Program     Memorandum of<br>Understanding/Memorandum<br>of Agreement (MOU/MOA)     Summary      Webdate: August 2018<br>Technical Problems | Organization<br>IF you don't see the Orgnization in list above,<br>Next | Select<br>Ace Hardware<br>American Canoe Association<br>American Chestnut Foundation<br>American Hiking Society<br>American Legion<br>American Recreation Coalition<br>American Red Cross<br>Americorps<br>Back Country Horsemen of America<br>BASS<br>Bass Pro Shops<br>BoatUS<br>Boy Scouts of America<br>Bureau of Land Management (BLM)<br>Burger King<br>Cabela's<br>CAST for Kids<br>Chik-Fil-A |                           | Drop down list includes national<br>organizations that USACE commonly<br>partners with.<br>*Select from this list prior to creating a<br>new partner.            |
|                                                                                                    |                                                                         | Coca Cola<br>Corps Foundation<br>CVS<br>Dairy Queen<br>Domino's Pizza<br>Ducks Unlimited<br>Dunkin' Donuts<br>Eastern National<br>Environmental Protection Agency (EPA)<br>Federal Bureau of Prisons (FBOP)                                                                                                    | v                         | Do not create a new partner if the parent<br>organization is listed (i.e. Select Boy<br>Scouts of America instead of creating Boy<br>Scouts/Cub Scouts Troop 15) |

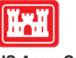

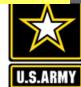

US Army Corps of Engineers ®

### **Partnership Module - Step 1 - Review Partnerships**

Lake Washington Ship Canal

#### Assessment

Partnership Module

#### Module

- Step 1 Review
- See All
- Challenge Cost Sharing Cooperative Management Agreements
- Contributions Program
- Cooperating Association
- Handshake Partnership
- Memorandum of Understanding/Memorandum of Agreement (MOU/MOA)

#### Step 2 - Annual Update

- See All
- Challenge Cost Sharing Cooperative Management Agreements
- Contributions Program
- Cooperating Association
- Handshake Partnership
- Memorandum of Understanding/Memorandum
- Update of Agreement (MOU/MOA)

Summarv

Partnership Type Contributions Program  $\sim$ Organization Back Country Horsemen of America Partner Organization Type Nonprofit, Quasi Public, Or Community Organization  $\sim$ Effective Date (mm/dd/vv) 04/03/98 Organization Address Street 59 Rainbow Road Zip 06029 City East Granby State CT  $\sim$ Purpose Recreation **Business Line**  $\sim$ Recreation Description Equestrian trail maintenance Number of Co-Partners American Hiking Society Co-Partner

Fill in Partner Organization Type, Effective Date (date partnership) started), Organization Address (if it does not auto-populate with the national address), Purpose, Business Line, Description, Number of co-partners (if applicable), and name of co-partners.

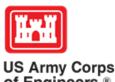

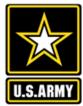

of Engineers ®

### **Partnership Module - Step 1 - Review Partnerships**

| Assessment |  |
|------------|--|
|------------|--|

| Partnership Module     Module                                                     |                       |                                  |                                                       | e, Company, Sole Proprietorship)      |           |              |             |          |
|-----------------------------------------------------------------------------------|-----------------------|----------------------------------|-------------------------------------------------------|---------------------------------------|-----------|--------------|-------------|----------|
| Step 1 - Review                                                                   | Partnership           |                                  | Educational Institutions (<br>Federal Agency (Other T | han Corps and Military)               |           |              |             |          |
| See All                                                                           | Organization          | l                                | Local Governmental Age<br>Military Organization       | ncy                                   |           |              |             |          |
| <u>Contributions Program</u> Cooperating Association                              | Partner Orga          | anization Type                   |                                                       | Or Community Organization             |           |              |             |          |
| <ul> <li>Handshake Partnership</li> </ul>                                         | Effective Dat         | te                               | Other                                                 | n Military)                           |           |              |             |          |
| <u>Memorandum of</u><br><u>Understanding/Memorandum</u><br>of Agreement (MOU/MOA) | Organization          | 1 Address                        | Street City                                           | , State 2                             | Zip -     |              |             |          |
| Step 2 - Annual Update                                                            | Purpose               |                                  | Select                                                |                                       |           |              |             |          |
|                                                                                   |                       |                                  | Select                                                | ~                                     |           |              |             |          |
|                                                                                   |                       |                                  |                                                       |                                       |           |              |             |          |
| Handshake Partnership                                                             |                       |                                  |                                                       |                                       |           |              |             |          |
| <ul> <li>Memorandum of<br/>Understanding/Memorandum</li> </ul>                    |                       |                                  |                                                       |                                       |           |              |             |          |
| of Agreement (MOU/MOA)                                                            | Number of Co-Partners |                                  | 0                                                     |                                       |           |              |             |          |
| Summary                                                                           | Co-Partner            |                                  |                                                       |                                       |           | $\widehat{}$ |             |          |
|                                                                                   | Update                | Business (                       | concessionai                                          | drop down list:<br>re, company, sole  |           |              |             |          |
|                                                                                   |                       | <ul> <li>Educational</li> </ul>  | l institute (sc                                       | hools, universities                   | 5)        |              |             |          |
| 1 1                                                                               |                       | Federal age                      | ency (other th                                        | han Corps or Milita                   | arv)      |              |             | 5.06     |
|                                                                                   |                       | U U                              | rnment agen                                           | •                                     | <i>,</i>  |              |             |          |
|                                                                                   |                       | Ŭ                                | •                                                     | Су                                    |           |              |             |          |
|                                                                                   |                       | <ul> <li>Military org</li> </ul> |                                                       |                                       |           | l w          |             |          |
|                                                                                   |                       | <ul> <li>Nonprofit, (</li> </ul> | Quasi public,                                         | or community org                      | anization | 11           |             |          |
|                                                                                   |                       |                                  | cy (other thai                                        |                                       |           |              | Army Corps  |          |
|                                                                                   |                       | Ŭ                                |                                                       | i i i i i i i i i i i i i i i i i i i |           | of E         | ingineers ® | U.S.ARMY |
|                                                                                   |                       | Other                            |                                                       |                                       |           |              | -           |          |

| tep 1 - Review                                                                    | Partnership Type          | Contributions Program V                                                                                       |  |  |  |  |  |  |  |  |  |  |
|-----------------------------------------------------------------------------------|---------------------------|----------------------------------------------------------------------------------------------------|--|--|--|--|--|--|--|--|--|--|
| See All                                                                           | Organization              | American Hiking Society                                                                                       |  |  |  |  |  |  |  |  |  |  |
| Contributions Program<br>Cooperating Association                                  | Partner Organization Type | Nonprofit, Quasi Public, Or Community Organization                                                            |  |  |  |  |  |  |  |  |  |  |
| Handshake Partnership                                                             | Effective Date            | (mm/dd/yy)                                                                                                    |  |  |  |  |  |  |  |  |  |  |
| <u>Memorandum of</u><br><u>Understanding/Memorandum</u><br>of Agreement (MOU/MOA) | Organization Address      | Street                                                                                                    |  |  |  |  |  |  |  |  |  |  |
| tep 2 - Annual Update                                                             | Purpose                   | Select                                                                                                    |  |  |  |  |  |  |  |  |  |  |
| <u>See All</u><br>Contributions Program                                           | Business Line             | Education<br>Environmental Stewardship                                                                        |  |  |  |  |  |  |  |  |  |  |
| Cooperating Association<br>Handshake Partnership<br>Memorandum of                 | Description               | Health and Safety<br>Military<br>Recreation                                                                   |  |  |  |  |  |  |  |  |  |  |
| Understanding/Memorandum<br>of Agreement (MOU/MOA)                                | Number of Co-Partners     |                                                                                                    |  |  |  |  |  |  |  |  |  |  |
| <u>ummary</u>                                                                     | Co-Partner                |                                                                                                    |  |  |  |  |  |  |  |  |  |  |
|                                                                                   | Update                    |                                                                                                    |  |  |  |  |  |  |  |  |  |  |
|                                                                                   |                           | Purpose drop down list:                                                                                       |  |  |  |  |  |  |  |  |  |  |
|                                                                                   |                           | <ul> <li>Education</li> <li>Environmental Stewardship</li> <li>Health and Safety</li> <li>Military</li> </ul> |  |  |  |  |  |  |  |  |  |  |

**Partnership Module - Step 1 - Review Partnerships** Assessment

Lake Washington Ship Canal

Partnership Module

Module

- S

S

s

Recreation •

US Army Corps of Engineers ®

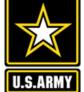

### **Partnership Module - Step 1 - Review Partnerships**

Lake Washington Ship Canal

#### Assessment

Partnership Module

#### Module

#### Step 1 - Review

- See All
- Contributions Program
- Cooperating Association
- Handshake Partnership
- Memorandum of Understanding/Memorandum
- of Agreement (MOU/MOA)
- Step 2 Annual Update
- See All
- Contributions Program
- Cooperating Association
- Handshake Partnership
- <u>Memorandum of</u> <u>Understanding/Memorandum</u> <u>of Agreement (MOU/MOA)</u>
- Summary

| Partnership Type          | Contributions Program V                            |
|---------------------------|----------------------------------------------------|
| Organization              | American Hiking Society                            |
| Partner Organization Type | Nonprofit, Quasi Public, Or Community Organization |
| Effective Date            | (mm/dd/yy)                                         |
| Organization Address      | Street                                             |
| Purpose                   | Select V                                           |
| Business Line             | Select                                             |
| Description               | Environmental Stewardship<br>Recreation            |
| Number of Co-Partners     | 0                                                  |
| Co-Partner                |                                                    |
| Update                    |                                                    |

Business Line drop down list:

- Environmental Stewardship
- Recreation

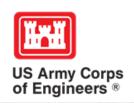

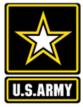

| Assessment                                                                                                    | Partnership Mo                      | odule - Step 1 - F                                                       | Review Par                   | tne       | rships                                                                                                    | Your new partne           | ership wi   | ll show    |  |  |  |  |  |  |  |
|----------------------------------------------------------------------------------------------------|-------------------------------------|--------------------------------------------------------------------------|------------------------------|-----------|----------------------------------------------------------------------------------------------------|---------------------------|-------------|------------|--|--|--|--|--|--|--|
| Partnership Module                                                                                                    | Lake Washington Sl                  | nip Canal                                                                |                              |           |                                                                                                    | up as a 'New Ag           | areemen     | ť          |  |  |  |  |  |  |  |
| Module                                                                                                    |                                     | •                                                                        |                              |           |                                                                                                    |                           |             |            |  |  |  |  |  |  |  |
| Step 1 - Review                                                                                                    | Click "Organization Nar             | ne" IF you need to edit the                                              | e data NOT edita             | able in   | a table below (Type and Effective Date)                                                                                                    | If you entered a          |             |            |  |  |  |  |  |  |  |
| • <u>See All</u>                                                                                                    | ADD New Partnership                 | Agreement                                                                |                              |           |                                                                                                    | error, you can c          | hoose to    | delete     |  |  |  |  |  |  |  |
| Contributions Program                                                                                                    |                                     |                                                                          |                              |           |                                                                                                    | , <b>, , ,</b>            |             |            |  |  |  |  |  |  |  |
| <u>Cooperating Association</u>                                                                                                    | Organization                        | Partner Organization                                                     | Purpose                      | BL        | Co-Partners                                                                                                    |                           | Active This | Terminated |  |  |  |  |  |  |  |
| Handshake Partnership                                                                                                    |                                     | Туре                                                                     |                              |           |                                                                                                    |                           | FY          |            |  |  |  |  |  |  |  |
| <ul> <li><u>Memorandum of</u><br/><u>Understanding/Memorandum</u></li> </ul>                                                                                                    | Contributions Program               | -                                                                        |                              |           |                                                                                                    |                           |             |            |  |  |  |  |  |  |  |
| of Agreement (MOU/MOA)<br>Step 2 - Annual Update                                                                                                    | Back Country Horsemen of<br>America | Nonprofit, Quasi Public, Or<br>Community Organization                    | Recreation                   |           | No Activity                                                                                                    | Terminate                 | DELETE      |            |  |  |  |  |  |  |  |
| <ul> <li><u>See All</u></li> <li><u>Contributions Program</u></li> <li><u>Cooperating Association</u></li> <li><u>Handshake Partnership</u></li> <li><u>Memorandum of</u><br/><u>Understanding/Memorandum</u></li> </ul> | New Agreement                       | Equestrian trail maintenance<br>59 Rainbow Road<br>East Granby, CT 06029 |                              |           |                                                                                                    |                           |             |            |  |  |  |  |  |  |  |
|                                                                                                    | Bellevue Botanical Garden           | Nonprofit, Quasi Public, Or<br>Community Organization                    | No Activity                  | Terminate |                                                                                                    |                           |             |            |  |  |  |  |  |  |  |
| of Agreement (MOU/MOA)                                                                                                    |                                     | LWSC Centennial Community Gardening Event - 21 partners                  |                              |           |                                                                                                    |                           |             |            |  |  |  |  |  |  |  |
| Summary                                                                                                    | Discover Your Northwest             | Nonprofit, Quasi Public, Or<br>Community Organization                    | Recreation                   |           | Boeing Employees Concert Band; Barneleikarringen; Tango at<br>Symphonic Band; Cascadia Big Band; Sound and Fury Morris<br>East side Modern jazz; Kirkland City Orchestra; The Professor     | No Activity               | Terminate   |            |  |  |  |  |  |  |  |
|                                                                                                    |                                     | Summer Concert Series at LWSC                                            |                              |           |                                                                                                    |                           |             |            |  |  |  |  |  |  |  |
|                                                                                                    | Discover Your Northwest             | Nonprofit, Quasi Public, Or<br>Community Organization                    |                              |           |                                                                                                    |                           |             |            |  |  |  |  |  |  |  |
|                                                                                                    |                                     | LWSC Special Event - Jazz Festival (2 Partners - DYNW KNKX)              |                              |           |                                                                                                    |                           |             |            |  |  |  |  |  |  |  |
|                                                                                                    | Discover Your Northwest             | Nonprofit, Quasi Public, Or<br>Community Organization                    | Environmental<br>Stewardship |           | Issaquah Fish Hatchery; WRIA 8 Belleview Stream Team; Stev<br>Council of Trout Unlimited; National Wildlife Federation Pacity<br>Atmospheric Administration (NOAA); Salish Seas Expedition  | fic; National Oceanic and | No Activity | Terminate  |  |  |  |  |  |  |  |
|                                                                                                    |                                     | Fisheries Day at Lake Washin                                             | gton Ship Canal              |           |                                                                                                    |                           |             |            |  |  |  |  |  |  |  |
|                                                                                                    | Discover Your Northwest             | Nonprofit, Quasi Public, Or<br>Community Organization                    | Education                    | RC        | History Link                                                                                                    |                           | No Activity | Terminate  |  |  |  |  |  |  |  |
|                                                                                                    |                                     | Centennial Documentary                                                   |                              |           |                                                                                                    |                           |             |            |  |  |  |  |  |  |  |
|                                                                                                    | Friends of the Ballard<br>Locks     | Military Organization                                                    | Education                    |           | 0 Ranier Valley Historical Society; Seattle's totally relaxed uke<br>Historical Society; East Side Heritage Society; Puget Sound M<br>for Woodon Poots: American Society of Civil Engineers |                           | No Activity | Terminate  |  |  |  |  |  |  |  |

## NRM Assessment Tool: Step 2 Annual Data Entry

## NRM Assessment Tool

#### Assessment

#### Partnership Module

Cooperative Agreemen

Contributions Program Cooperative Agreement Economy Act Partnership Memorandum of Understanding/Memorandu of Agreement (MOU/MOA)

Economy Act Partnership
 Memorandum of
 Understanding/Memorandu
 of Agreement (MOU/MOA)
 Step 2 - Annual Update

#### Module

See All

Summary

# Step 1 - Review See All Contributions Program

Please be sure to fill in ALL fields below. You may use TAB key to move between fields.

Partnership Module - Step 2 - Annual Update

Note: Volunteer hourly rate for FY18 is \$24.69

HQ USACE

Same data fields as prior year OMBIL. Fill in all boxes and click Update to save and complete calculations.

NOTE: When filling in numbers, do not use commas between digits. It will throw your numbers way off.

|                                                                     |                                                    |                         |                    |                      |                      |                   | rartner v                         | aiue      |                                    |                           |                  |                  |                          |                |                        |         |        |
|---------------------------------------------------------------------|----------------------------------------------------|-------------------------|--------------------|----------------------|----------------------|-------------------|-----------------------------------|-----------|------------------------------------|---------------------------|------------------|------------------|--------------------------|----------------|------------------------|---------|--------|
| Туре                                                                | Organization                                       | Number of<br>Volunteers | Volunteer<br>Hours | Value of<br>Services | Value<br>of<br>Sales | Funds<br>Invested | Professio<br>Services<br>Provided |           | Material &<br>Equipment<br>Donated | Total<br>Partner<br>Value | HQ<br>Investment | Contract<br>Cost | Materials &<br>Equipment | Corps<br>Labor | Total<br>Corps<br>Cost | TOTAL   |        |
| Contributions Program                                               | Agents of Discovery                                |                         |                    | \$ 0.00              |                      |                   |                                   | ]         |                                    | \$ 0.00                   |                  |                  |                          |                | \$ 0.00                | \$ 0.00 | Update |
|                                                                     | Webinars to showcase AOD app                       | <u>,</u>                |                    |                      |                      |                   |                                   |           |                                    |                           |                  |                  |                          |                |                        | ]       |        |
| Contributions Program                                               | American Recreation Coalition                      |                         |                    | \$ 0.00              |                      |                   |                                   | ]         |                                    | \$ 0.00                   |                  |                  |                          |                | \$ 0.00                | \$ 0.00 | Update |
|                                                                     | Recreation non-profit lobbying                     | organization            |                    |                      |                      |                   |                                   |           |                                    |                           |                  |                  |                          |                |                        | ]       |        |
| Contributions Program                                               | Clean Trails                                       |                         |                    | \$ 0.00              |                      |                   |                                   | ]         |                                    | \$ 0.00                   |                  |                  |                          |                | \$ 0.00                | \$ 0.00 | Update |
|                                                                     | Webinar on clean up days                           |                         |                    |                      |                      |                   |                                   |           |                                    |                           |                  |                  |                          |                |                        | ]       |        |
| Contributions Program                                               | DC Park Rx                                         |                         |                    | \$ 0.00              |                      |                   |                                   | ]         |                                    | \$ 0.00                   |                  |                  |                          |                | \$ 0.00                | \$ 0.00 | Update |
|                                                                     | Park Rx webinar                                    |                         |                    |                      |                      |                   |                                   |           |                                    |                           |                  |                  |                          |                |                        | ]       |        |
| Contributions Program                                               | Workamper News                                     |                         |                    | \$ 0.00              |                      |                   |                                   | ]         |                                    | \$ 0.00                   |                  |                  |                          |                | \$ 0.00                | \$ 0.00 | Update |
|                                                                     | Provided webinars                                  |                         |                    |                      |                      |                   |                                   |           |                                    |                           |                  |                  |                          |                |                        | ]       |        |
| Cooperative Agreement                                               | Student Conservation<br>Association                |                         |                    | \$ 0.00              |                      |                   |                                   | ]         |                                    | \$ 0.00                   |                  |                  |                          |                | \$ 0.00                | \$ 0.00 | Update |
|                                                                     | SCA VERS and water safety int                      | terns                   |                    |                      |                      |                   |                                   |           |                                    |                           |                  |                  |                          |                |                        | ]       |        |
| Economy Act Partnership                                             | Department of Interior                             |                         |                    |                      | S                    |                   |                                   |           |                                    | \$ 0.00                   |                  |                  |                          |                | \$ 0.00                | \$ 0.00 | Update |
|                                                                     | R1S partnership                                    |                         |                    |                      |                      |                   |                                   |           |                                    |                           |                  |                  |                          |                |                        | ]       |        |
| Memorandum of<br>Understanding/Memorandum of                        | CNREF                                              |                         |                    | \$ 0.00              |                      |                   |                                   | ]         |                                    | \$ 0.00                   |                  |                  |                          |                | \$ 0.00                | \$ 0.00 | Update |
| Agreement (MOU/MOA)                                                 | Non-profit advocacy organization                   | on dedicated to the     | e stewardship of   | the environme        | ntal cultur          | al educational    | and outdoor r                     | ecreation | resources associ                   | ated with the Co          | rps NRM mission  |                  |                          |                |                        | ]       |        |
| Memorandum of<br>Understanding/Memorandum of<br>Agreement (MOU/MOA) | NATIONAL<br>ENDVIRONMENTAL<br>EDUCATION FOUNDATION |                         |                    | \$ 0.00              |                      |                   |                                   | ]         |                                    | \$ 0.00                   |                  |                  |                          |                | \$ 0.00                | \$ 0.00 | Update |
|                                                                     | Environmental Education organ                      | ization                 |                    |                      |                      |                   |                                   |           |                                    |                           |                  |                  |                          |                |                        | ]       |        |
| Memorandum of<br>Understanding/Memorandum of                        | NATIONAL PARK SERVICE                              |                         |                    | \$ 0.00              |                      |                   |                                   | ]         |                                    | \$ 0.00                   |                  |                  |                          |                | \$ 0.00                | \$ 0.00 | Update |
| Agreement (MOU/MOA)                                                 | FITV team/Volunteer.gov contr                      | act                     |                    |                      |                      |                   |                                   |           |                                    |                           |                  |                  |                          |                |                        | ]       |        |
| Contributions Program                                               | Adventure Scientists                               |                         |                    | \$ 0.00              |                      |                   |                                   | ]         |                                    | \$ 0.00                   |                  |                  |                          |                | \$ 0.00                | \$ 0.00 | Update |
|                                                                     | Provided webinars                                  |                         |                    |                      |                      |                   |                                   |           |                                    |                           |                  |                  |                          |                |                        | ]       |        |

X7-1

## **NRM Assessment Tool: Summary**

## NRM Assessment Tool

#### Assessment

Partnership Module

**Partnership Module - Summary** 

Lake Washington Ship Canal

Module

Step 1 - Review

See All

<u>Contributions Program</u>

<u>Cooperating Association</u>
 <u>Handshake Partnership</u>

Memorandum of

Understanding/Memorandu of Agreement (MOU/MOA)

Step 2 - Annual Update

See All

Contributions Program

Cooperating Association

Handshake Partnership

Memorandum of

Understanding/Memorandu of Agreement (MOU/MOA)

or Agreement (MOC

<u>Summary</u>

|                            |                                                                          |                              |                  |                                                                                                    |                              |                                                           |      |        |  |       |                                      |                                    | 7                         |                  |                  |                          |                |                        |                 |
|----------------------------|--------------------------------------------------------------------------|------------------------------|------------------|----------------------------------------------------------------------------------------------------|------------------------------|-----------------------------------------------------------|------|--------|--|-------|--------------------------------------|------------------------------------|---------------------------|------------------|------------------|--------------------------|----------------|------------------------|-----------------|
|                            |                                                                          |                              |                  |                                                                                                    |                              |                                                           |      |        |  | Partn | er Value                             |                                    |                           |                  | Corps            |                          |                |                        |                 |
|                            | Partner<br>Organization Type                                             | Purpose                      | Business<br>Line | Co-Partners                                                                                                    | Number<br>of Co-<br>Partners | Number of<br>Volunteers                                   |      |        |  |       | Professionsl<br>Services<br>Provided | Material &<br>Equipment<br>Donated | Total<br>Partner<br>Value | HQ<br>Investment | Contract<br>Cost | Materials &<br>Equipment | Corps<br>Labor | Total<br>Corps<br>Cost | TOTAL           |
| Contributions Prog         | ram                                                                      |                              |                  |                                                                                                    |                              |                                                           |      |        |  |       |                                      |                                    |                           | -<br>            | -                |                          |                |                        |                 |
|                            | Nonprofit, Quasi<br>Public, Or<br>Community<br>Organization              | Recreation                   | RC               | American Hiking Society                                                                                                    | 1                            | 109                                                       | 6700 | 165423 |  | 500   | 0                                    | 1000                               | \$<br>166,923.00          |                  | 0                | 600                      | 5000           | \$<br>5,600.00         | \$<br>172,523.0 |
|                            | Equestrian trail maintenance<br>59 Rainbow Road<br>East Granby, CT 06029 |                              |                  |                                                                                                    |                              |                                                           |      |        |  |       |                                      |                                    |                           |                  |                  |                          |                |                        |                 |
|                            | Nonprofit, Quasi<br>Public, Or<br>Community<br>Organization              | Education                    |                  | Greater Seattle Fuchsia Society; Puget Sound<br>Daylily Club; Discover Your Northwest;<br>Cistus Nursery; University of Washington<br>Botanical Gardens; Dunn Garden; Edmunds<br>Community College Horticultural dept;<br>Elizabeth C Miller Botanical Garden; Garden<br>Conserva | 0                            |                                                           |      |        |  |       |                                      |                                    | \$ 0.00                   |                  |                  |                          |                | \$ 0.00                | \$ 0.00         |
|                            | LWSC Centennial Co                                                       | mmunity Garden               | ing Event -      | 21 partners                                                                                                    |                              |                                                           |      |        |  |       |                                      |                                    |                           | -<br>            | -                |                          |                |                        |                 |
| Northwest                  | Nonprofit, Quasi<br>Public, Or<br>Community<br>Organization              | Recreation                   |                  | Boeing Employees Concert Band;<br>Barneleikarringen; Tango at the Locks;<br>HIghline Community Symphonic Band;<br>Cascadia Big Band; Sound and Fury Morris<br>and Sword; Elliot Bay Pipe Band; East side<br>Modern jazz; Kirkland City Orchestra; The<br>Professor Gadget Sax qua |                              |                                                           |      |        |  |       |                                      |                                    | \$ 0.00                   |                  |                  |                          |                | \$ 0.00                | \$ 0.00         |
|                            | Summer Concert Series at LWSC                                            |                              |                  |                                                                                                    |                              |                                                           |      |        |  |       |                                      |                                    |                           |                  |                  |                          |                |                        |                 |
| Discover Your<br>Northwest | Nonprofit, Quasi<br>Public, Or<br>Community<br>Organization              | Recreation                   | RC               | KNKX                                                                                                    |                              |                                                           |      |        |  |       |                                      |                                    | \$ 0.00                   |                  |                  |                          |                | \$ 0.00                | \$ 0.00         |
|                            | LWSC Special Event - Jazz Festival (2 Partners - DYNW KNKX)              |                              |                  |                                                                                                    |                              |                                                           |      |        |  |       |                                      |                                    |                           |                  |                  |                          |                |                        |                 |
|                            | Nonprofit, Quasi<br>Public, Or<br>Community<br>Organization              | Environmental<br>Stewardship |                  | Issaquah Fish Hatchery; WRIA 8 Belleview<br>Stream Team; Stewardship Partners;<br>Washington Council of Trout Unlimited;<br>National Wildlife Federation Pacific; National<br>Oceanic and Atmospheric Administration<br>(NOAA); Salish Seas Expedition Inc;<br>American Fisheries |                              |                                                           |      |        |  |       |                                      |                                    | \$ 0.00                   |                  |                  |                          |                | \$ 0.00                | \$ 0.00         |
|                            |                                                                          |                              |                  |                                                                                                    |                              | Do not forget to sign, and click Approve & Submit to save |      |        |  |       |                                      |                                    |                           |                  |                  |                          |                |                        |                 |

You must "Approve/Submit" this Project.

Please enter your name to represent your signature

Approve & Submit

Do not forget to sign, and click Approve & Submit to save your data. You can still make changes after selecting submit.

#### Assessment

Partnership Module Lake Washington Ship Canal

Partnership Module -

This Module has been completed

Module

Step 1 - Review See All Contributions Program Cooperating Association Handshake Partnership Memorandum of

Understanding/Memorandum of Agreement (MOU/MOA) Step 2 - Annual Update

See All Contributions Program

Cooperating Association

Handshake Partnership

Memorandum of Understanding/Memorandum

of Agreement (MOU/MOA)

Summary

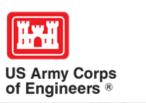

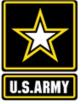

# Partnerships in NRM – Common Errors

## **Special events**

Many people forget that the contributions provided by partners is considered a partnership and has value.

Be sure to enter the partner info for Kids to Parks Day, National Public Lands Day, FLW fishing events, CAST fishing events, Get Outdoors Day, Bass Pro special events, etc.

The partner value should include the value of their time, and supplies they provide for the event (this can be booth space or marketing materials).

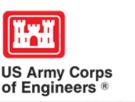

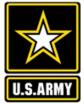

# **Entering National Public Lands Day (NPLD) Events**

1)Enter volunteer data into the NRM Module of NRM Assessment Tool

2)Enter the event into the Partnerships module of NRM Assessment

- a) If other partners are involved, list National Environmental Education Foundation (NEEF) as the primary partner and all others as co-partners
- b) If no other partners are participating in the event, just list NEEF as the primary partner
- c) Partner contribution should be the volunteer hours performed within the scope of the event.

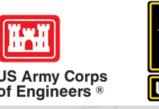

# Partnerships in NRM Assessment – Common Errors

## **National MOUs**

If a partner is on the list of national MOUs and there is not some other agreement type involved in the project, make sure to select MOU. Many lakes also have local MOUs.

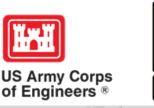

# Partnerships in NRM Assessment – Common Errors

## **Cooperating Association**

There is a pick-list for these associations. If you have an official association that is not on the list, let Heather Burke know and she will get it added.

Every one of these organizations should have some type of value associated with them for the year.

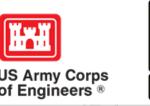

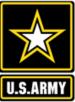

# Partnerships in NRM Assessment – Common Errors

## Contributions

Volunteer service value for individuals should not be included in the partnership section of NRM Assessment, unless they have also contributed funds, material/ supplies.

Volunteers that work as part of an organization can be included here along with the value of funds, services, and materials contributed.

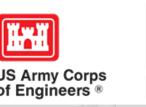

# **Entering Volunteer Hours Correctly**

What NRM Assessment **DOESN'T** auto calculate:

- Total number of volunteer hours worked
  - Enter the TOTAL HOURS, not hours per volunteer
  - If you have 5 volunteers that worked 3 hours each, total volunteer hours should be 15 (not 3)

## What NRM Assessment **DOES** auto calculate:

- Value of volunteer service
  - Automatically multiplies the total number of hours times the annual "value of volunteer service" set forth by the independent sector.

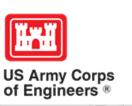

# Volunteer Data Decision Tree

Available on NRM Assessment/OMBIL Partnerships FAQ page and Volunteer Program FAQs page:

http://corpslakes.usace.army.mil/employees/faqs.cf m?Id=partner-OMBIL&Nav=partner&View=Yes

https://corpslakes.erdc.dren.mil/employees/faqs.cfm ?Id=volunteer&View=Yes

#### Step 1. NRM Assessment Tool NRM Module, Step 1- Volunteer Information

Enter ALL volunteer hours in this section of the NRM Assessment Tool. This is where you will capture the total number of volunteers, total hours of volunteer service (which will auto-calculate the total value of the service), and total incidental expenses reimbursed to all volunteers for the FY.

#### Step 2. NRM Assessment Tool Partnership Module

In addition to gathering information about the overall number of volunteers, hours, and value, we are also trying to capture more detailed data about volunteers that are part of a partnership. Some volunteers such as camp hosts, gate attendants, and other individuals who volunteer may only be counted in the NRM Module update. Other volunteers that are part of a partner organization should also have their hours counted in the Partnership Module update.

Please use the flow chart below to determine whether to count a particular individual volunteer's or group of volunteers' hours in the Partnership Update section of OMBIL.

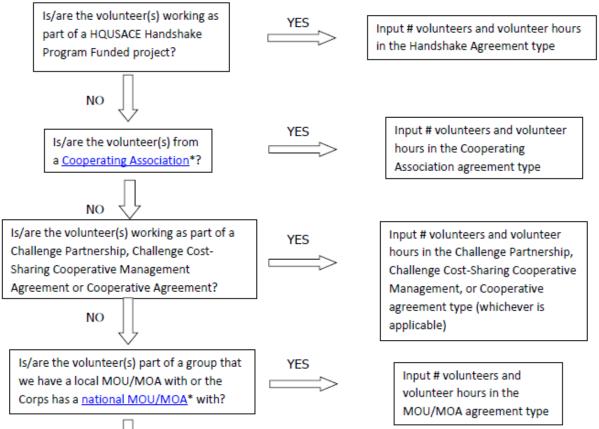

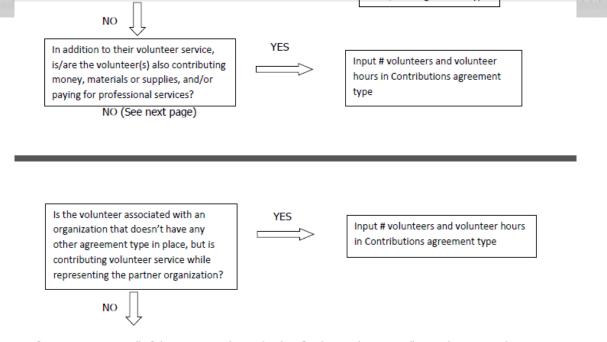

If you answer No to all of the questions above, the data for these volunteers will ONLY be input in the NRM Module Update section of NRM Assessment, not under the Partnerships Module. If you answer Yes to any of the questions above, input the data into the first category with a Yes answer starting from the top down. Some volunteers may fit into multiple categories, but you should input the data in the first applicable category encountered in the flow chart.

Example 1: A volunteer group from IMBA (International Mountain Biking Association) may provide service to the Corps as part of a Challenge Partnerships Agreement, but they are also part of a national MOU. Because the Challenge Partnership agreement is an agreement for a limited, specific period of time and project, the volunteer hours for the particular project in the agreement should be input in the Challenge Partnership category instead of the MOU. If IMBA also volunteers hours not related to the Challenge Partnership Agreement, those additional hours would be input separately in the MOU category.

Example 2: Volunteers from a Cooperating Association, such as the Friends of Raystown Lake provide services for a project that is part of a Handshake Agreement. These hours should be input in the Handshake category instead of the Cooperating Association category, because the Handshake agreement is for a specific project. Additional hours volunteered by Association members such as working in a bookstore, creating interpretive materials, or managing a campground should be captured in the Cooperating Association category if they are not specifically associated with the Handshake project.

\*See <u>NRM Gateway MOU/MOU page</u> for list of national organizations with MOU/MOA and <u>NRM Gateway</u> <u>Cooperating Association page</u> for list of associations in NRM Assessment/OMBIL. There is a pick-list of national organizations and cooperating associations already in the NRM Assessment Tool. If you have a new cooperating association that is not on the list, please contact Heather Burke the get it added to the system.

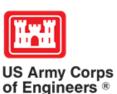

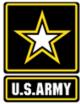

# **Tracking Materials Costs**

Make sure that materials costs are included in your partnership data.

- If a Boy Scout Troop comes to work on your project and they bring their own gloves, include the cost of gloves in their contribution.
- If a project vehicle is used to move materials to volunteer sites around the project, include an estimate for vehicle cost to your materials provided to the partnership.

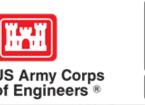

# Partnerships in NRM Assessment Tool – Common Errors

**Handshake** (This is not the same thing as an informal partnership where you 'shake hands' with the partner.)

This partnership type should only be selected for those projects that have received handshake funds from HQUSACE in the past 3 fiscal years.

Once the handshake funded project is complete, if you still work with the partner in future years, you'll need to make that a new partnership type to reflect the work (i.e. contribution, MOU, challenge partnership as applicable)

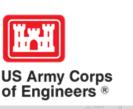

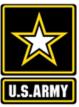

# Partnerships in NRM Assessment Tool – Common Errors

## **Economy Act**

This partnership type should only be used when USACE is paying for <u>another</u> <u>Federal agency's</u> services or vice versa. This involves the combination of an MOA and an Interagency Agreement to transfer funds.

For data purposes, when USACE is purchasing services from the other agency:

- The amount we pay the other federal agency (to provide their service to us), input in the Partner Professional Services Provided column.
- If they have used their own materials/equipment, include that in the Partner Materials/Equipment column
- Cost to route the Economy Act Agreement through Contracting (Grants Officer), input in the Corps Contract Costs column.
- Cost of Corps field staff time to work with the other federal agency implementing the project, input in Corps Labor.
- Cost of materials and supplies (if any) from the Corps, input in Materials/Equipment

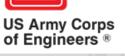

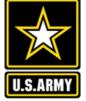

# Partnerships in NRM Assessment Tool – Common Errors

## **Zero values**

All of the prior year partners are automatically loaded in to the system.

If a particular partner did not do anything with the project this year, it needs to be marked as No Activity.

Do not put zeros in every data field if the partner was not active.

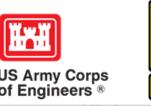

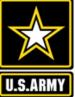

# Partnerships in NRM Assessment Tool – Common Errors

## **Corps Value**

We need to continue focusing on getting the Corps value entered in addition to the partner value.

There is always going to be a value of an employee's time that should be captured in the Services column.

We are also missing out on a lot of materials/ equipment value that we bring to these partnerships.

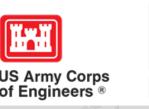

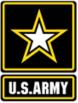

# **Data Field Definitions**

- Value of sales (only for cooperating associations) total value of gross sales returned to the project in accordance with the agreement.
- Funds invested total dollar amount of cash funds invested by the partner (excluding bookstore sales funds reinvested in project)
- Professional services provided total \$ value of professional services (i.e. engineer donating time to draft up plans and specifications or a grant writer donating professional time to research and write a grant proposal, etc.) provided by the partner. Calculate the value by multiplying the number of hours served times the prevailing hourly service charge.
- Materials & equipment donated total \$ value of materials and equipment provided by the partner. Calculate the value of equipment using the local hourly/daily rental rate cost

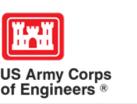

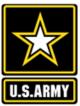

# **Data Field Definitions**

- HQ investment (only for Handshake) the total \$ value received from the Handshake Partnership money provided by HQUSACE
- Contract Costs- the total \$ value of services contracted by the Corps for use in conjunction with this agreement
- Materials & Equipment provided the total \$ value of materials and equipment provided by the Corps
- Corps Labor- the total \$ value of staff time provided by the Corps. Calculate value of services by multiplying the number of hours served x the burdened hourly employee labor rate

These can all be found on the OMBIL website in the User Manuals and Reference Materials pages

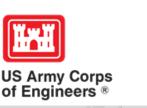

# Pulling Data from the Operations and Maintenance Business Information Link (OMBIL)

# **HISTORIC-FY17**

https://ombil.usace.army.mil/

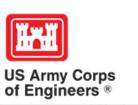

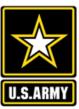

### **Everyone Can Pull Data from OMBIL!**

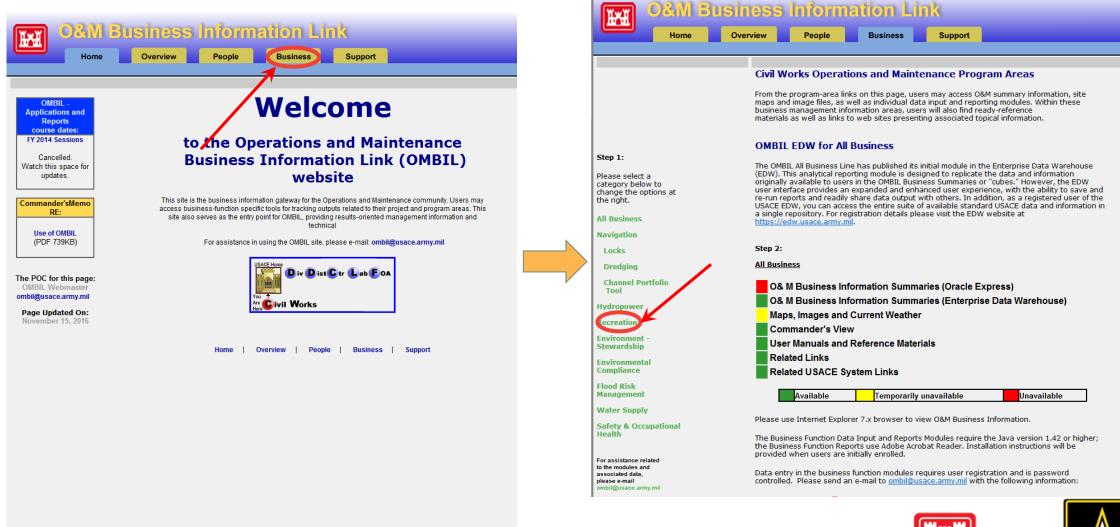

https://ombil.usace.army.mil/

US Army Corps of Engineers ®

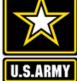

# **Everyone Can Pull Data from OMBIL!**

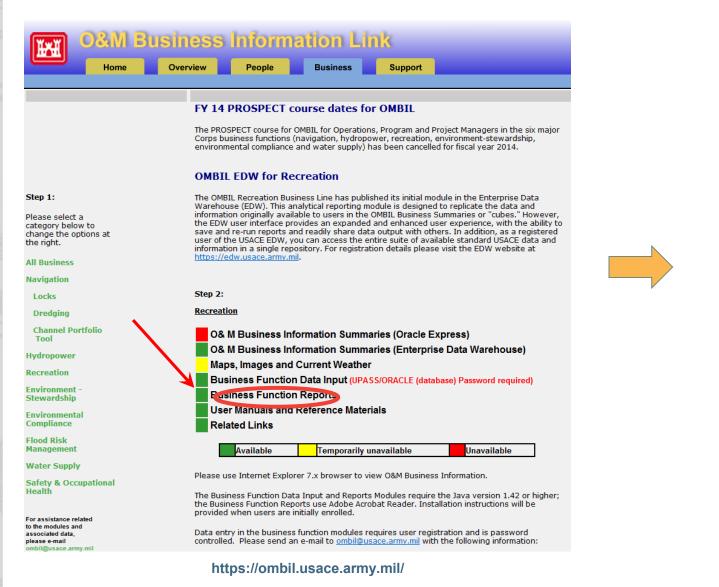

If there's a request to run Java... run it!

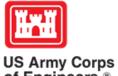

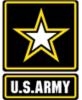

of Engineers ®

# **Three Business Line Options for Partnerships Data Pulls**

Version 3

### **Recreation Data**

| SELECT THE BUSINESS FUNCTION Business Function |
|------------------------------------------------|
| COMMON                                         |
| O ENVIRONMENTAL COMPLIANCE                     |
| C FLOOD RISK MANAGEMENT                        |
| OHYDROPOWER                                    |
| © RECREATION                                   |
| RECREATION                                     |
| O ENVIRONMENT - STEWARDSHIP                    |
| ONAVIGATION                                    |
| O WATER SUPPLY                                 |
|                                                |
| Launch                                         |
| Help                                           |
|                                                |
|                                                |

#### SELECT THE BUSINESS FUNCTION

Business Function

COMMON

**O ENVIRONMENTAL COMPLIANCE** 

**C FLOOD RISK MANAGEMENT** 

○ HYDROPOWER

RECREATION

○ ENVIRONMENT - STEWARDSHIP

**ONAVIGATION** 

**OWATER SUPPLY** 

| Available Reports                           |
|---------------------------------------------|
| REC - PARTNERSHIP DETAIL REPORT             |
| Available Reports                           |
| REC - PARTNERSHIP SUMMARY REPORT (8.5 X 14) |
| Available Reports                           |
| REC - VOLUNTEER SERVICE SUMMARY REPORT      |
|                                             |

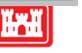

U.S.ARM

US Army Corps of Engineers ®

# **Three Business Line Options for Partnerships Data Pulls**

### **Environmental Stewardship** Data

#### 1

| SELECT THE LOCATION           | ** LEGEND HELP IS AVAILABLE<br>USING THE "HELP" MENU OPTION ** | s |
|-------------------------------|----------------------------------------------------------------|---|
| GREAT LAKES AND OHIO RIVER DI | V                                                              | - |
| DISTRICT                      |                                                                |   |
| NASHVILLE                     |                                                                | • |
| PROJECT SITE                  |                                                                |   |
| BARKLEY DAM AND LAKE BARKLE   | Y                                                              | • |
| PROJECT SITE AREA             |                                                                |   |
| BARKLEY DAM AND POWER PLAN    | Т                                                              | - |
| FACILITY                      |                                                                |   |
| BARKLEY DAM                   |                                                                | - |
| SELECT THE REPORT             |                                                                |   |
| Available Reports             |                                                                |   |
| E-S - PARTNERSHIP DETAIL REF  | PORT                                                           |   |

| ELECT THE BUSINESS FUNCTION |
|-----------------------------|
| Business Function           |
| OCOMMON                     |
| C ENVIRONMENTAL COMPLIANCE  |
| O FLOOD RISK MANAGEMENT     |
| CHYDROPOWER                 |
| O RECREATION                |
| ENVIRONMENT - STEWARDSHIP   |

Launch

Help

Version 3

NAVIGATION

WATER SUPPLY

#### SELECT THE BUSINESS FUNCTION

- **Business Function**
- COMMON
- ENVIRONMENTAL COMPLIANCE
- O FLOOD RISK MANAGEMENT
- HYDROPOWER
- **© RECREATION**
- ENVIRONMENT STEWARDSHIP
- O NAVIGATION
- **OWATER SUPPLY**
- Available Reports

E-S - PARTNERSHIP DETAIL REPORT

Available Reports

E-S - PARTNERSHIP SUMMARY REPORT

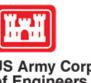

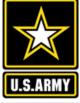

US Army Corps of Engineers ®

# **Three Business Line Options for Partnerships Data Pulls**

### Common Data (Rec and ES)

| OMBIL SWITCHBOARD<br>SELECT THE LOCATION<br>DIVISION | ** Legend Help is available<br>Using the "Help" menu option ** | SELECT THE BUSINESS FUNCTION Business Function |
|------------------------------------------------------|----------------------------------------------------------------|------------------------------------------------|
| GREAT LAKES AND OHIO RIVER                           | VIC                                                            | © COMMON                                       |
| DISTRICT                                             |                                                                | C ENVIRONMENTAL COMPLIANCE                     |
| NASHVILLE                                            | •                                                              | O FLOOD RISK MANAGEMENT                        |
| PROJECT SITE                                         |                                                                | CHYDROPOWER                                    |
| BARKLEY DAM AND LAKE BARKL                           | EY                                                             | CRECREATION                                    |
| PROJECT SITE AREA                                    |                                                                |                                                |
| BARKLEY DAM AND POWER PLA                            | NT                                                             | O ENVIRONMENT - STEWARDSHIP                    |
| FACILITY                                             |                                                                | ONAVIGATION                                    |
| BARKLEY DAM                                          | •                                                              | O WATER SUPPLY                                 |
| SELECT THE REPORT                                    |                                                                |                                                |
| Available Reports                                    |                                                                | Launch                                         |
| COMMON - PARTNERSHIP DET                             | AIL REPORT                                                     | Help                                           |

#### SELECT THE BUSINESS FUNCTION Business Function COMMON COMMON COMMON COMMENTAL COMPLIANCE COMPONENT FLOOD RISK MANAGEMENT FLOOD RISK MANAGEMENT HYDROPOWER CHYDROPOWER CHYDROPO

### Available Reports

COMMON - PARTNERSHIP DETAIL REPORT

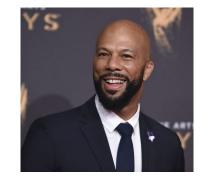

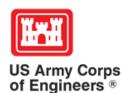

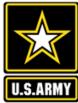

# The Report in OMBIL

After you launch the OMBIL Module, put in the data you're searching for into the report request and click "Run Report"

| · ·                                                    |   | 🚺 🔒 🦻 - ଟ - = 624253_17298417761.csv [Read-Only] - Exc                                                                                                    | el ? 🖬 🗕 🗆 🗙                                                                                                    |
|--------------------------------------------------------|---|----------------------------------------------------------------------------------------------------|----------------------------------------------------------------------------------------------------|
| 22 PARTNERSHIP DETAIL REPORT していていていていていていていていてい 🗹 🛪 🗙 |   | FILE HOME INSERT PAGE LAYOUT FORMULAS DATA REVIEW VIEW                                                                                                    |                                                                                                    |
| Hierarchy of Report                                    |   | $ \begin{array}{c} & & \\ & & \\ & & $ | There → There → There |
| SELECTED PROJECT SITE                                  |   |                                                                                                    | al Format as Cell Format - Sort & Find &                                                                                                    |
| Division                                               |   | Clipboard 🕫 Font 🕫 Alignment 🕫 Number 🕫                                                                                                    | Styles Cells Editing ^                                                                                                    |
|                                                        |   | SECURITY WARNING Application add-ins have been disabled.     Enable Content                                                                                                    | ×                                                                                                    |
| GREAT LAKES AND OHIO RIVER DIV                         |   | A1 $\checkmark$ : $\checkmark$ $\checkmark$ $f_x$ Report Title:                                                                                                    | N N                                                                                                    |
| District                                               |   |                                                                                                    |                                                                                                    |
| NASHVILLE                                              |   | A         B         C         D         E         F         G         H         I           1         Report Titl PARTNERSHIP DETAIL REPORT                                                                                                    | J K L M N O                                                                                                    |
|                                                        | v | 2 For: FY2015                                                                                                    |                                                                                                    |
| Project Site                                           |   | 3 Hierarchy SELECTED PROJECT SITE                                                                                                    |                                                                                                    |
|                                                        |   | 4 Division: GREAT LAKES AND OHIO RIVER DIV                                                                                                    |                                                                                                    |
| BARKLEY DAM AND LAKE BARKLEY                           |   | 5 District: NASHVILLE                                                                                                    |                                                                                                    |
|                                                        |   | 6 Project Sit BARKLEY DAM AND LAKE BARKLEY                                                                                                    |                                                                                                    |
| Fiscal Year                                            |   | 7 Report Rui ########                                                                                                    |                                                                                                    |
|                                                        |   | 8<br>9 PARTNERS PRIMARY FORGANIZA CO-PARTN DESCRIPTI PRIMARY FNUMBER NUMBER (VOLUNTEF                                                                                                    |                                                                                                    |
| 2015                                                   |   | 10 CHALLENC Recreation LYON COUNTY TOUR Partnershi RC 0 0 0                                                                                                    | 23.07 0 7000                                                                                                    |
|                                                        |   | 11 CHALLENG Recreation CITY OF KUTTAWA Partnershi RC 0 0 0                                                                                                    | 23.07 0 125000                                                                                                    |
|                                                        |   | 12 CHALLENC Recreation CITY OF KUTTAWA Installation RC 0 0 0                                                                                                    | 23.07 0 300                                                                                                    |
| O CSV                                                  |   | 13 MEMORAL Environme National Enviromenta Partner wi ES 0 7 42                                                                                                    | 23.07 969 0 5                                                                                                    |
|                                                        |   | 14 MEMORAl Health and FLW Foundation Partner wi RC 0 0 0                                                                                                    | 23.07 0 0                                                                                                    |
|                                                        |   | 15 CONTRIBL Health and WCCK Radio Partnered RC 0 1 16                                                                                                    | 23.07 369 1000                                                                                                    |
|                                                        |   | 624253_17298417761 (+)                                                                                                    |                                                                                                    |
|                                                        |   | READY                                                                                                    | III II + 100%                                                                                                    |
| Run Report                                             |   | _                                                                                                    |                                                                                                    |
|                                                        |   | The second second second second second second second second second second second second second second second se                                                                                                    |                                                                                                    |
| Version 1                                              |   |                                                                                                    |                                                                                                    |

US Army Corps of Engineers ®

### HTTPS://CORPSLAKES.ERDC.DREN.MIL/EMPLOYEES/NRMASSESSMENT/TOOL.CFM

| Home    | Visit                       | ors |     |  | Discovery Recreation Env Compliand |                  | npliance | Env Stewardship |              |  | Partners   | P |
|---------|-----------------------------|-----|-----|--|------------------------------------|------------------|----------|-----------------|--------------|--|------------|---|
| News/Ev | News/Events People Forums L |     | Lea |  |                                    | Tools New Postin |          | stings          | gs Submit In |  | dex/Search | ? |

### NRM Assessment Tool

Beginning in Fiscal Year 2018, the NRM community (Recreation and Environmental Stewardship Business Lines) will be utilizing the NRM-Assessment Tool (formerly the Rec-Assessment Tool) to collect annual data that will then be uploaded into OMBIL. Several notices, webinars and coordination have occurred through the OMBIL users group and District POC's.

OMBIL will remain the primary database of record for all O&M business line data and, as such, it is imperative that the data be kept current. OMBIL data is used for many different purposes, including decisions concerning facility development, budget development and defense, tracking performance measures, preparation of briefings and fact sheets, asset management, etc. It is used to populate information on the Gateway and numerous other internal and external web sites. OMBIL will continue to serve as source for many other systems including CWIFD, EDW and VERS. Inaccurate and/or incomplete data not only reflects poorly on the Corps and renders a disservice to the public, but could also jeopardize the viability of our O&M missions and budget defense.

This transition to a new platform is a gained efficiency for one-stop data entry rather than input into several systems as had been the standard in the past. The NRM-Assessment tool will serve as the data collection platform necessary to feed OMBIL the appropriate data. This process is more in line with other business lines that import data such as hydropower and navigation while allowing the NRM business line more flexibility and less OMBIL contractor work. Training through web meetings will be provided to the field on the data entry process as and will be announced through the OMBIL District POCs. The schedule for entering data by modules is as follows.

- Recreation PSA Module Includes: PSA Information and Facilities PSA Module Opens 1 April and Close 31 May
- NRM Modules Includes: Interpretive Contacts, Special Events, Law Enforcement Contracts, and Annual Project D ata Modules Open 1 September and Close 15 October
- Environmental Stewardship Modules Includes: Shoreline Management, Boundaries/Encroachments, Soils/Vegetation/Wetlands Classification, Pollinators, Fire Management, Invasive Species, Fish/Land Mitigation, and Master Plans Modules Open 1 September and Close 15 October
- Partnerships Module Open 1 September and Close 15 October
- All links below are restricted to U.S. Army Corps of Engineers users.

#### NRM Assessment Tool

5.0

• Webinars & Training materials are avaialble for each of the modules once you log into the system.

# NRM Assessment Tool

Welcome to the NRM Assessment Tool. There are multiple Modules within the NRM Assessment Tool to facilitate the annual OMBIL update along with the annual Rec-Assessment. All data within the OMBIL Update Modules will be uploaded into OMBIL, the database of record for our NRM project and PSA data.

### **OMBIL** Update Modules

- Recreation PSA Module Opens 1 April and Close 31 May
- NRM Module (Annual Project, Interpretive Contacts, Special Events, & Law Enforcement Contracts)
   Open 1 September and Close 15 October
- Environmental Stewardship Module (Shoreline & Boundary only) Open 1 September and Close 15 October
- Partnerships Module Open 1 September and Close 15 October

### Log in

Select your project from drop down list and enter password

| Select Project |        |
|----------------|--------|
|                | Log In |

### **Create Password**

Select your project from drop down list. If you don't see your project, an account may already be created. Passwords are only created once per lake.

Select Project

~

Create Password

### FY18 Final Data

### PSA Module

- PSA Information
- PSA Requirements
- PSA Detail
- PSA Facilities Count

#### **PSA Module**

- PSA Information
- PSA Requirements
- PSA Detail
- PSA Facilities Count
- PSA Roads

### NRM Module

- Volunteers
- Passes
- Project Roads
- Title 18 Offenses
- Interpretive Contacts and Events
- Law Enforcement
- Special Events

### ES Module

- Shoreline Management
- Boundaries/Encroachments and Trespasses
- Master Plans
- Fire Management
- Land Mitigation
- Fish Mitigation
- <u>Cultural Resources</u>
- Pollinators
- Soils Classification
- Vegetation Classification
- Wetland Classification
- Land Classification
- Invasive Species

Partnership Module

### Assessment Module

• Rec-Assessment - Opens Jan/Feb 2019

ate: August 2018 <u>ical Problems</u>

Password

 $\sim$ 

Scroll to the bottom of the page.....

|                                       |                                                      |                          |                          |              |                                          |                                          |             |                 | a succession of the second |                                                                |                                    |        |
|---------------------------------------|------------------------------------------------------|--------------------------|--------------------------|--------------|------------------------------------------|------------------------------------------|-------------|-----------------|----------------------------|----------------------------------------------------------------|------------------------------------|--------|
| 💵 🖬 🕤 ° 🖓 📼                           | C→ → FY18-Partnerships.xlsx [Read-Only] - Excel      |                          |                          |              |                                          |                                          |             |                 |                            |                                                                | ? 🛧 —                              | 8 ×    |
| FILE HOME INSERT PA                   | GE LAYOUT FORMULAS DAT                               | A REVIEW VIEW            |                          |              |                                          |                                          |             |                 |                            | Walker, Allison H CIV USA                                      | RMY CELRN (US                      | 5) - 0 |
|                                       | Serif $\cdot$ 10 $\cdot$ A $\tilde{A} \equiv \equiv$ | 📄 🗞 - 📑 Wrap Text        | General                  |              |                                          | Normal                                   | Bad         | Good            |                            | K→ L AutoSum ▼<br>↓ Fill ▼                                     | AZY H                              |        |
| Paste V Format Painter B I            | U • 🖾 • 🙆 • 🗛 • 📄 = = =                              | 🗏 🔄 🖅 🔛 Merge & Center 🝷 | \$ • % •                 | 00 - 0       | nditional Format as<br>matting - Table - | Neutral                                  | Calculation | Check Cell 🚽    | Insert Delete              | Format 🖉 Clear 👻                                               | Sort & Find &<br>Filter • Select • |        |
| Clipboard 🕞                           | Font 🖙                                               | Alignment                | Number                   | FOI<br>G     | inatung iable i                          | St                                       | tyles       | · · ·           | Cells                      | Edi                                                            |                                    | ~      |
| SECURITY WARNING Applicati            | Г.                                                   | Enable Content           |                          |              |                                          |                                          |             |                 |                            |                                                                |                                    | ×      |
| J1529 🔹 : 🗙 🗸                         | fx                                                   |                          |                          |              |                                          |                                          |             |                 |                            |                                                                |                                    | ~      |
| A                                     | В                                                    | С                        | D                        | E            | F                                        | G                                        | Н           | J               |                            | К                                                              | L                                  | M      |
| 1 Division                            | District                                             | ProjName                 | PartnerType 🔻            | Purpose      | Organization                             | OrgType                                  | Active Bus  | sLi 🔻 CoPartner |                            | escription                                                     | NumCo Num<br>Partne ers            | nVolur |
|                                       |                                                      |                          | ·                        |              |                                          | Nonprofit, Quasi<br>Public, Or           |             |                 |                            |                                                                |                                    |        |
|                                       |                                                      |                          | Contributions            |              | American Hiking                          | Community                                |             |                 |                            | nerican Hiking Society<br>ovides special event suppor          | t l                                |        |
| 2 GREAT LAKES AND OHIO RIVER DIV      | BUFFALO                                              | MT MORRIS LAKE           | Program                  | Recreation   | Society                                  | Organization                             | RC          |                 |                            | r National Trails Day.<br>ne Canyon Camera Club                |                                    |        |
|                                       |                                                      |                          |                          |              |                                          |                                          |             |                 | pri                        | ovides assistance with                                         |                                    |        |
|                                       |                                                      |                          | Contributions            |              | Canyon Camera                            |                                          |             |                 |                            | ecial events and Visitor<br>enter art exhibits (ie:            |                                    |        |
| 3 GREAT LAKES AND OHIO RIVER DIV      | BUFFALO                                              | MT MORRIS LAKE           | Program                  | Recreation   | Club                                     | Other                                    | RC          |                 | Ph                         | notographer's Dream Day).                                      |                                    |        |
|                                       |                                                      |                          |                          |              |                                          | Nonprofit, Quasi<br>Public, Or           |             |                 |                            | et Outdoors USA provides<br>Decial event support for           |                                    |        |
|                                       |                                                      |                          | Contributions            |              |                                          | Community                                |             |                 |                            | ational Get Outdoors Day/GC                                    |                                    |        |
| 4 GREAT LAKES AND OHIO RIVER DIV      | BUFFALO                                              | MT MORRIS LAKE           | Program                  | Recreation   | Get Outdoors USA<br>Livingston County    | Organization                             | RC          |                 | De                         | ay.                                                            |                                    |        |
|                                       |                                                      |                          | Contributions            |              | Office of Workforce                      | Local Governmente                        |             |                 |                            | vingston County Summer                                         |                                    |        |
| 5 GREAT LAKES AND OHIO RIVER DIV      | BUFFALO                                              | MT MORRIS LAKE           | Program                  | Recreation   | Development                              | Agency                                   | RC          |                 |                            | outh Employment Program<br>/ingston County Tourism             |                                    |        |
|                                       |                                                      |                          |                          |              |                                          |                                          |             |                 |                            | fice is a non-profit                                           |                                    |        |
|                                       |                                                      |                          |                          |              |                                          |                                          |             |                 | or                         | ganization that help to                                        |                                    |        |
|                                       |                                                      |                          | Contributions            |              | Livingston County                        | Local Governmenta                        | al          |                 |                            | omote recreation in the local<br>ea to include the Mount Morri |                                    |        |
| 6 GREAT LAKES AND OHIO RIVER DIV      | BUFFALO                                              | MT MORRIS LAKE           | Program                  | Recreation   | Tourism Office                           | Agency                                   | "  RC       |                 | Da                         | am and Recreation Area.                                        | °                                  |        |
|                                       |                                                      |                          |                          |              |                                          |                                          |             |                 |                            | ount Morris Central School                                     |                                    |        |
|                                       |                                                      |                          |                          |              |                                          |                                          |             |                 |                            | achers and/or students<br>Ilunteer and/or pro∨ide              |                                    |        |
|                                       |                                                      |                          |                          |              |                                          | Educational                              |             |                 | ma                         | aterials to assist with various                                |                                    |        |
| 7 GREAT LAKES AND OHIO RIVER DIV      |                                                      | MT MORRIS LAKE           | Contributions            | Recreation   | Mount Morris Centra<br>School            | I Institutions (Schools<br>Uni∨ersities) | s, RC       |                 |                            | ecial events and exhibits at<br>MD & Recreation Area.          |                                    |        |
| 7 GREAT LAKES AND OHIO RIVER DIV      | BOFFALO                                              |                          | Program                  | Recreation   |                                          | Nonprofit, Quasi                         |             |                 |                            | ational Parks Trust is a non-                                  |                                    |        |
|                                       |                                                      |                          |                          |              |                                          | Public, Or                               |             |                 |                            | ofit that provides special                                     |                                    |        |
| 8 GREAT LAKES AND OHIO RIVER DIV      |                                                      | MT MORRIS LAKE           | Contributions<br>Program | Recreation   | NATIONAL PARK<br>TRUST                   | Community<br>Organization                | RC          |                 |                            | /ent support for National Kids<br>Parks Day.                   |                                    |        |
|                                       |                                                      |                          |                          | n lecreation |                                          |                                          |             |                 |                            | YS Park Police provides                                        | + +                                |        |
|                                       |                                                      |                          |                          |              |                                          |                                          |             |                 |                            | atrols of the recreation area a                                | t                                  |        |
|                                       |                                                      |                          |                          |              |                                          |                                          |             |                 |                            | ) cost to USACE, they also<br>sist with search rescue          |                                    |        |
|                                       |                                                      |                          |                          |              |                                          |                                          |             |                 |                            | Jucational programs and                                        |                                    |        |
|                                       |                                                      |                          | Contributions            | Health and   | New York State                           | State Agency(Other                       |             |                 | ga                         | ame violations on USACE                                        |                                    | -      |
| 9 GREAT LAKES AND OHIO BIVER DIV      |                                                      |                          | Program                  | ISafety      | Park Police                              | Than Militan/)                           |             | 1               | Inn                        | onerty                                                         | 1 1                                |        |
| · · · · · · · · · · · · · · · · · · · | U                                                    |                          |                          |              |                                          |                                          |             |                 |                            |                                                                |                                    | P      |